UNIVERSIDADE TECNOLÓGICA FEDERAL DO PARANÁ DEPARTAMENTO ACADÊMICO DE CONSTRUÇÃO CIVIL CURSO DE ENGENHARIA CIVIL

LILIAN SÉLIS RODRIGUES

# **ESTUDO E DESENVOLVIMENTO DE CÓDIGO COMPUTACIONAL PARA A AVALIAÇÃO DO COMPORTAMENTO ESTRUTURAL DE VIGAS DE EULER-BERNOULLI VIA MÉTODO DOS ELEMENTOS FINITOS**

TRABALHO DE CONCLUSÃO DE CURSO

CAMPO MOURÃO 2016

### LILIAN SÉLIS RODRIGUES

# **ESTUDO E DESENVOLVIMENTO DE CÓDIGO COMPUTACIONAL PARA A AVALIAÇÃO DO COMPORTAMENTO ESTRUTURAL DE VIGAS DE EULER-BERNOULLI VIA DO MÉTODO DOS ELEMENTOS FINITOS**

Trabalho de Conclusão de Curso de graduação, apresentado à disciplina de Trabalho de Conclusão de Curso 2, do Curso superior de Engenharia Civil do Departamento Acadêmico de Construção Civil – da Universidade Tecnológica Federal do Paraná – UTFPR, como requisito parcial para obtenção do título de Bacharel em Engenharia Civil.

Orientador: Prof. Dr. Leandro Waidemam

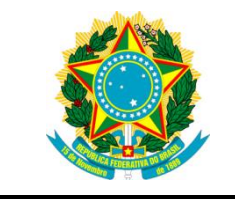

**Ministério da Educação Universidade Tecnológica Federal do Paraná Câmpus Campo Mourão Diretoria de Graduação e Educação Profissional Departamento Acadêmico de Construção Civil Coordenação de Engenharia Civil**

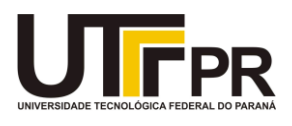

### **TERMO DE APROVAÇÃO**

**Trabalho de Conclusão de Curso**

# **ESTUDO E DESENVOLVIMENTO DE CÓDIGO COMPUTACIONAL PARA A AVALIAÇÃO DO COMPORTAMENTO ESTRUTURAL DE VIGAS DE EULER-BERNOULLI VIA MÉTODO DOS ELEMENTOS FINITOS**

**por**

**Lilian Sélis Rodrigues**

Este Trabalho de Conclusão de Curso foi apresentado às 14h40min do dia 15 de Junho de 2016 como

requisito parcial para a obtenção do título de ENGENHEIRO CIVIL, pela Universidade Tecnológica

Federal do Paraná. Após deliberação, a Banca Examinadora considerou o trabalho aprovado.

**Prof. Dr. Ronaldo Rigobello Prof. Me. Angelo Giovanni Bonfim Corelhano** ( UTFPR ) ( UTFPR )

**Prof. Dr. Leandro Waidemam** (UTFPR) *Orientador*

Responsável pelo TCC: **Prof. Me. Valdomiro Lubachevski Kurta**

Coordenador do Curso de Engenharia Civil: **Prof. Dr. Marcelo Guelbert**

*A Folha de Aprovação assinada encontra-se na Coordenação do Curso.*

### **AGRADECIMENTOS**

Agradeço a Deus, pelo dom de sonhar, de persistir, de buscar novos conhecimentos, e por dar coragem para continuar sempre. Por me iluminar e abençoar meu caminho até aqui.

Aos meus pais Sônia Dolores dos Santos Rodrigues e Antônio Sélis Rodrigues, que me deram a vida e me ensinaram a vivê-la com humildade, dignidade e amor, também aos meus irmãos Lennis Afraire Rodrigues e Lenner Santos Rodrigues, pelo carinho, amizade e companheirismo.

Aos meus amigos que fizeram parte dessa caminhada, compartilhando vitórias e derrotas, pelo carinho, amizade, incentivo, respeito e força.

Ao meu querido orientador Professor Doutor Leandro Waidemam, por todo o auxílio prestado, pela imensa paciência, disponibilidade de tempo e material, sempre com uma simpatia acolhedora que não me deixou desistir em momento algum me dando total capacidade para continuar em frente.

A todos os professores em qual tive a honra de receber um pouco de sabedoria durante esse período de graduação.

A toda a minha família que compartilhou um pouco desse sonho comigo e me dando todo o suporte necessário.

E a todos aqueles que de alguma forma doaram um pouco de si e receberam algo de mim durante toda essa jornada, saibam que estarão sempre em meu coração e em minhas orações.

### **RESUMO**

SÉLIS RODRIGUES, Lilian. **Estudo e desenvolvimento de código computacional para a avaliação de comportamento estrutural de vigas de Euler-Bernoulli via Método dos Elementos Finitos**. 2016. 72 f. Trabalho de Conclusão de Curso (Graduação) – Engenharia Civil, Universidade Tecnológica Federal do Paraná. Campo Mourão, 2016.

Este trabalho tem como foco a análise estrutural elástica-linear de vigas de Euler-Bernoulli a partir de uma formulação baseada no Método dos Elementos Finitos. Utilizando elementos com geometria linear, foi possível discretizar o elemento de viga com dois nós, cada um com dois graus de liberdade: deslocamento vertical e giro da seção transversal. O trabalho utiliza funções de aproximação de terceiro grau para aproximar os campos de deslocamentos ao longo de cada elemento. Através do código computacional elaborado foi possível simular alguns exemplos numéricos do elemento estrutural em estudo, sendo os resultados obtidos validados a partir da comparação com os resultados provenientes de outros estudos presentes na literatura.

**Palavras-chave:** Método dos Elementos Finitos. Análise elástica linear. Vigas de Euler-Bernoulli

### **ABSTRACT**

SÉLIS RODRIGUES, Lilian. **A study and development of computational code for the evaluation of structural behaviour of Euler–Bernoulli beams through Finite Element Method.** 2016. 72 p. Trabalho de Conclusão de Curso (Graduação), – Engenharia Civil, Universidade Tecnológica Federal do Paraná. Campo Mourão, 2016.

This work has as its focus the linear elastic structural analysis of Euler-Bernoulli beams from a formulation based on the Finite Element Method. Using linear geometry elements, it was possible to discretize the structure with two nodes, each one with two degrees of freedom: vertical displacement and cross-section rotation. The work uses third-degree approximation functions in order to approximate the displacement fields along each element. Through the computational code elaborated it was possible to simulate some numerical examples of the studied structural element, being the obtained results validated by comparison with results from other studies present in the literature.

**Keywords:** Finite Element Method. Linear Elastic Analysis. Euler-Bernoulli Beam.

### **LISTA DE FIGURAS**

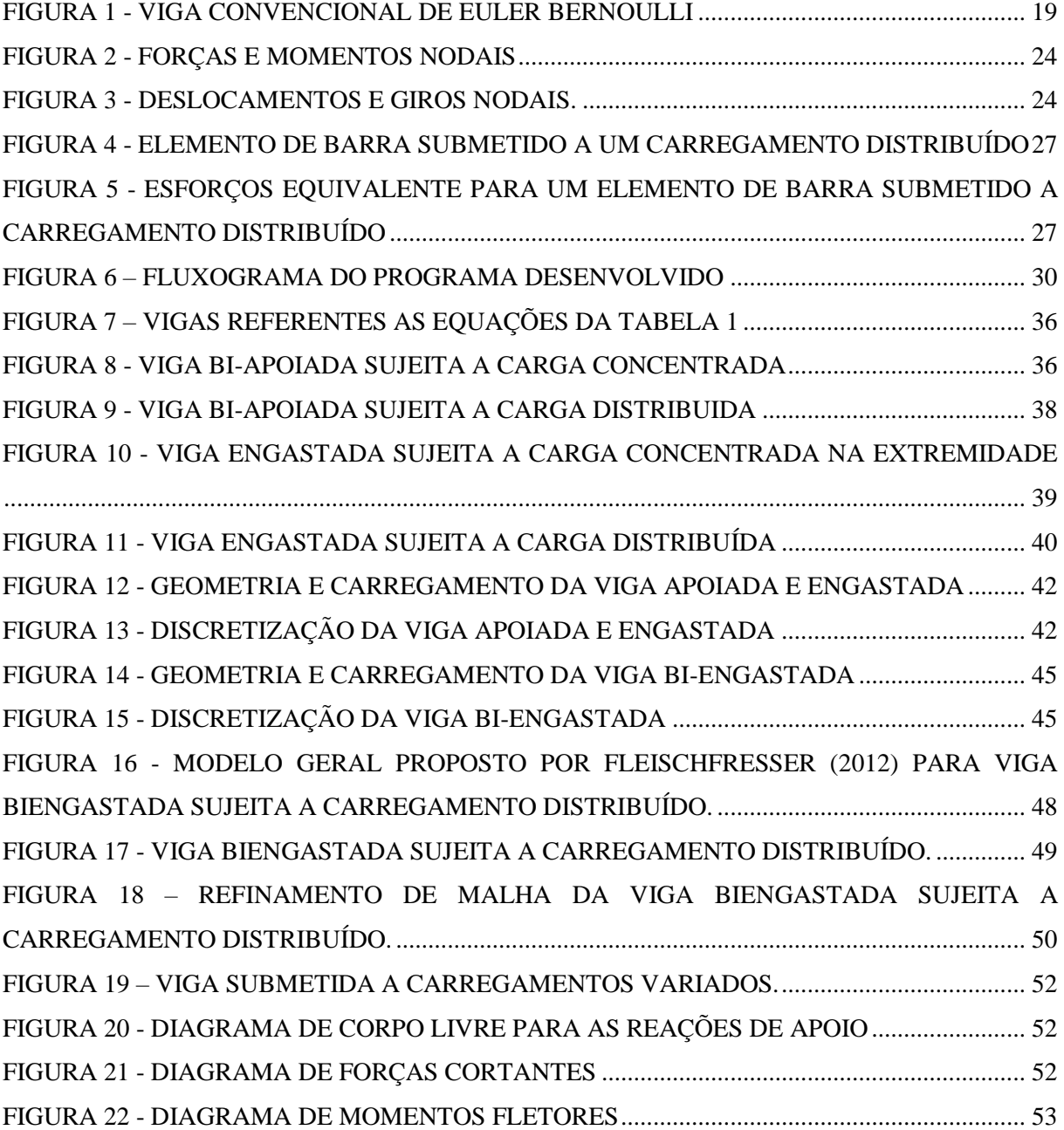

### **LISTA DE TABELAS**

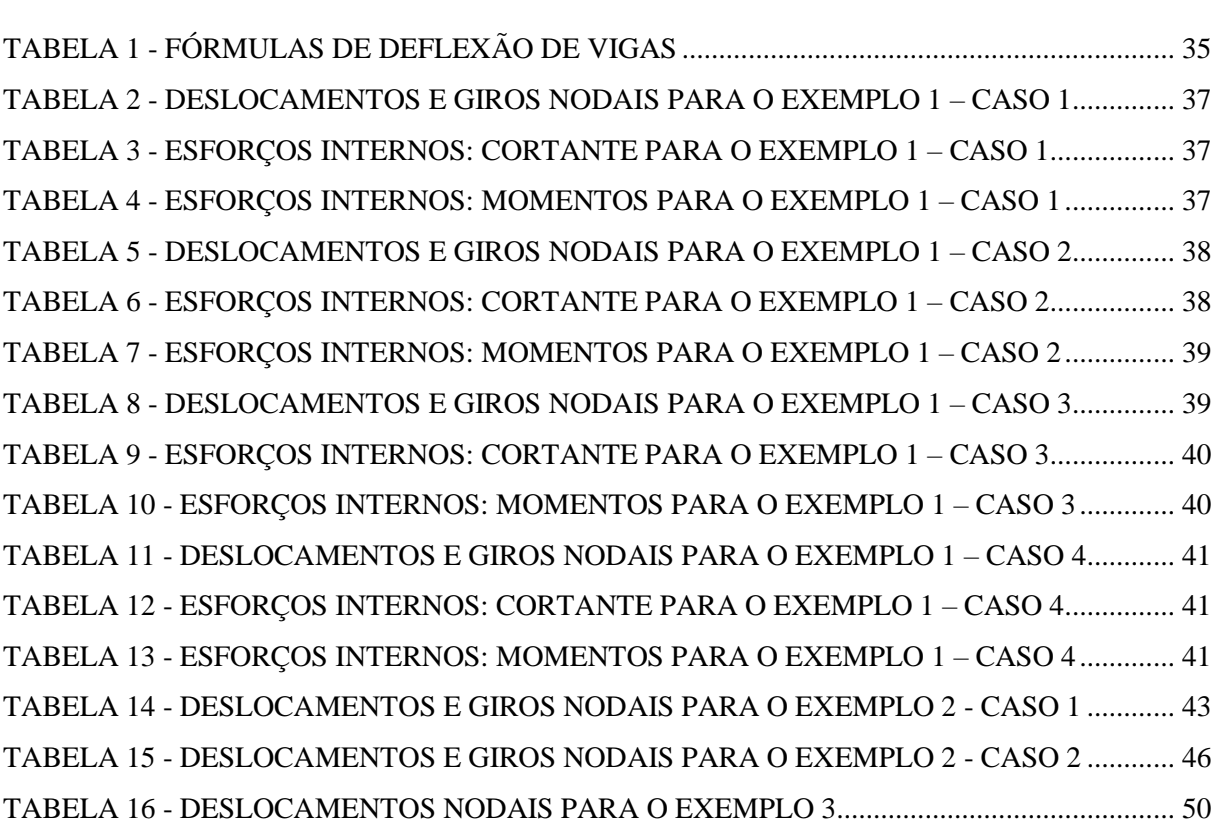

# **LISTA DE GRÁFICOS**

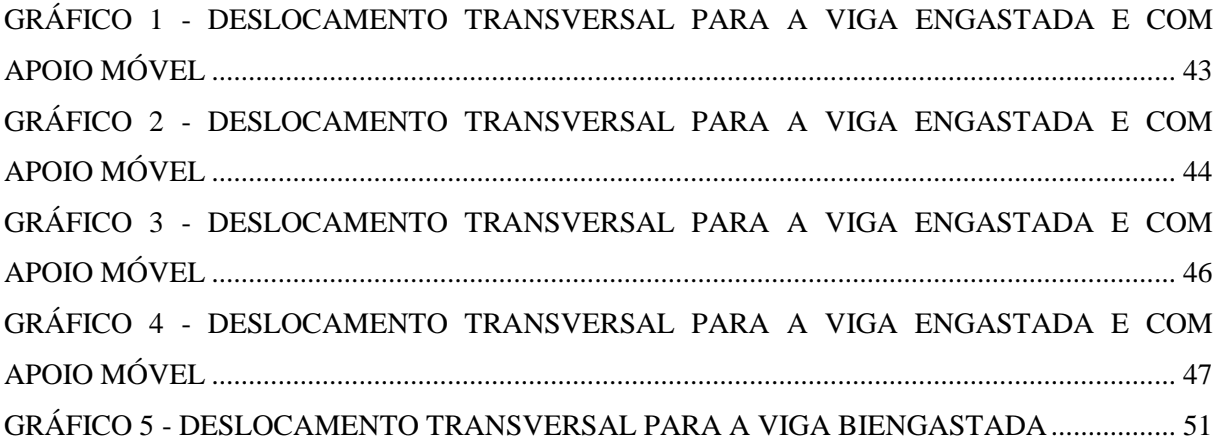

# **LISTA DE SÍMBOLOS E SIGLAS**

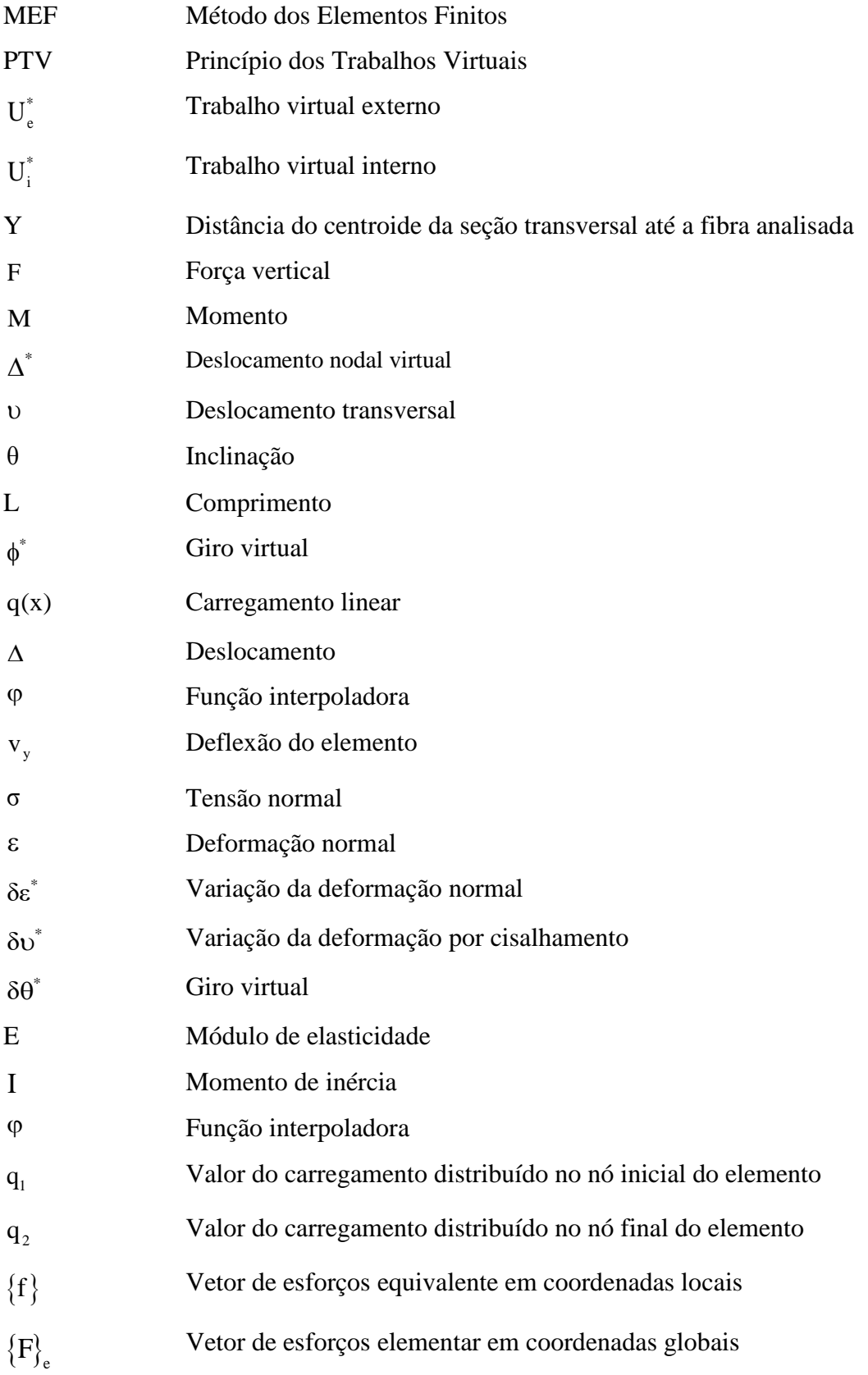

- $\left[\mathrm{k}\right]_\mathrm{e}$ Matriz de rigidez elementar em coordenadas globais
- $\delta \rangle _{\rm e}$ Vetor de deslocamentos e giros nodais em coordenadas globais
- $\left[\mathrm{k}\right]$ Matriz de rigidez da estrutura em coordenadas globais
- $\{F\}$ Vetor de esforços da estrutura em coordenadas globais
- $\{\delta\}$ Vetor de deslocamentos e giros nodais da estrutura em coordenadas locais

# **SUMÁRIO**

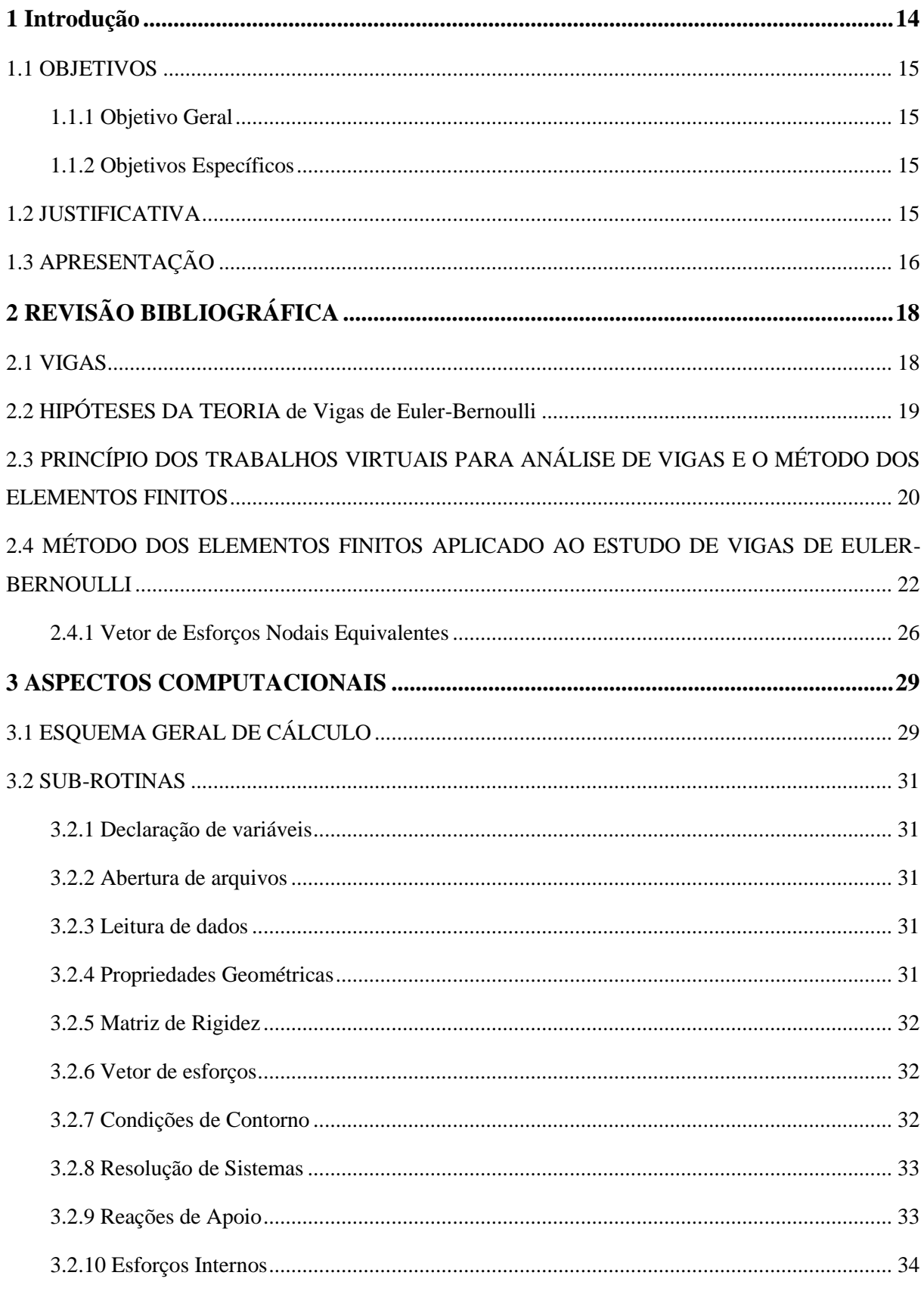

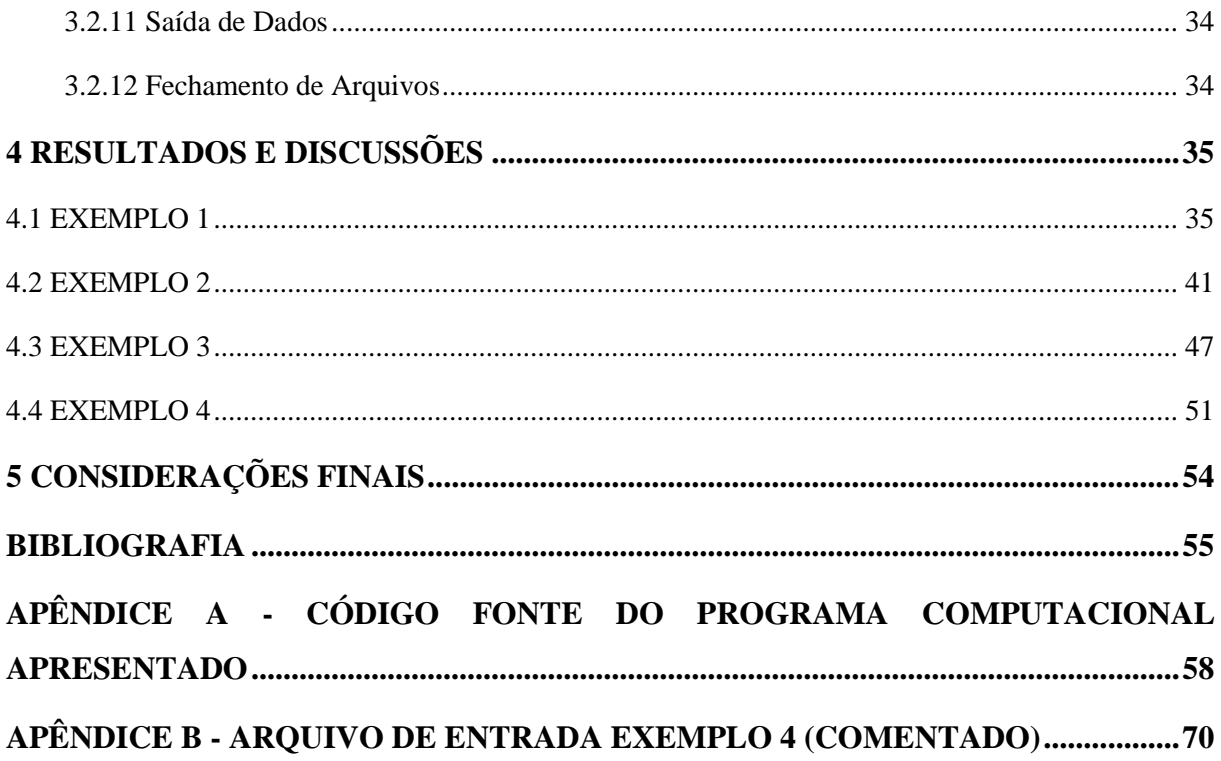

### <span id="page-13-0"></span>**1 INTRODUÇÃO**

Na engenharia civil define-se um sistema estrutural como a disposição racional e adequada de diversos elementos estruturais, sendo esses definidos como corpos sólidos deformáveis com capacidade de receber e de transmitir solicitações em geral (SÁLES et al, 2005).

A função principal dos sistemas estruturais é garantir a estabilidade da edificação sem que essa entre em colapso e não desenvolva deformações e vibrações excessivas, presando sempre por aspectos primordiais como segurança, durabilidade, performance em serviço e conforto dos usuários. É durante a análise estrutural que o projetista analisa o efeito do carregamento sobre os elementos estruturais, sendo este representado pela magnitude dos esforços internos e dos deslocamentos que se manifestam no sistema.

Até aproximadamente a metade do século XX o engenheiro de estruturas tinha a sua disposição apenas métodos analíticos para a análise de tais elementos. É evidente que quanto maior o grau de complexidade do sistema, mais árduo era o processo de análise. Em muitos casos havia a necessidade de se introduzir hipóteses simplificadoras que diminuíam a precisão da solução desejada.

O panorama atual é completamente diferente. Com o advento dos computadores e o desenvolvimento dos métodos numéricos aplicados à problemas de engenharia, o engenheiro estrutural passou a ter acesso a uma ampla gama de ferramentas que possibilitam a realização de análises estruturais mais complexas e precisas.

O método numérico mais difundido e o mais utilizado na elaboração de softwares de análise estrutural é o Método dos Elementos Finitos (MEF). Sua popularização se deu devido ao fato de este método permitir a abordagem de qualquer tipo de estrutura, independentemente da forma, cargas, condições de contorno e propriedades físicas. O MEF consiste, basicamente, em uma técnica onde o corpo é subdividido em partes de dimensões não infinitesimais, denominadas de elementos, interligados através de pontos denominados de nós. A precisão requerida dos resultados irá depender do tipo de elemento e da quantidade de nós e elementos presentes nas análises (BATHE, 1996).

Dentro desse contexto, este trabalho visa apresentar um estudo para o desenvolvimento de um código computacional embasado no Método dos Elementos Finitos para realizar de modo eficiente e preciso a análise do comportamento estrutural de vigas de Euler-Bernoulli.

### <span id="page-14-0"></span>1.1 OBJETIVOS

#### <span id="page-14-1"></span>1.1.1 Objetivo Geral

Com base no Método dos Elementos Finitos, desenvolver um código computacional para a avaliação do comportamento elástico linear de vigas de Euler-Bernoulli submetidas a diferentes tipos de solicitações e diversas condições de contorno.

<span id="page-14-2"></span>1.1.2 Objetivos Específicos

 Abordar teórica e numericamente um modelo para a análise elástica linear de vigas, tendo como base as hipóteses de Euler-Bernoulli e o Método dos Elementos Finitos;

 Elaborar um programa computacional, em linguagem FORTRAN, que contemple as diversas possibilidades de análise elástica linear de viga, permitindo também o seu acoplamento com outros programas institucionais;

 Analisar o comportamento elástico linear de vigas, de geometrias variadas e submetidos a diversos carregamentos.

### <span id="page-14-3"></span>1.2 JUSTIFICATIVA

As vigas, juntamente com as lajes e os pilares, são os elementos estruturais mais comuns nas edificações. São elementos definidos como lineares, sendo sujeitos aos esforços de força cortante e momento fletor. Adicionalmente, podem também ser solicitadas por força normal e momento torçor.

Existem duas hipóteses cinemáticas comuns para representar a flexão desses elementos: a teoria de Euler-Bernoulli e a teoria de Timoshenko. Neste trabalho optou-se por trabalhar com a primeira, pois apresenta bons resultados quando, basicamente, a relação altura/vão é pequena.

O Método dos Elementos Finitos é atualmente utilizado em larga escala para a modelagem de problemas da mecânica dos sólidos devido à sua robustez, flexibilidade e sua fácil aplicação em softwares computacionais. Seguramente o MEF é a metodologia que mais tem sido empregada para a discretização de meios contínuos.

Neste trabalho o elemento finito a ser modelado é o de geometria linear, definido por dois nós em suas extremidades e sendo considerados o deslocamento transversal ao eixo longitudinal do elemento e rotação no plano como variáveis nodais.

Do ponto de vista acadêmico pretende-se com essa proposta contribuir com o estudo do Método dos Elementos Finitos aplicado aos problemas de vigas de Euler-Bernoulli. Em termos práticos, o trabalho deixará como legado uma rotina computacional, contribuindo para a elaboração de uma biblioteca institucional de softwares acadêmicos.

### <span id="page-15-0"></span>1.3 APRESENTAÇÃO

Neste primeiro capítulo foi exibido de uma maneira geral a importância do estudo da análise estrutural de vigas e a possibilidade de implementação computacional dos Métodos dos Elementos Finitos para a solução de problemas de engenharia.

No capítulo 2 é realizada uma sucinta revisão bibliográfica sobre vigas e sobre o Modelo Euler-Bernoulli, seguido da dedução, a partir do PTV, da equação de equilíbrio para um elemento finito de viga de Euler-Bernoulli, e a consequente dedução da matriz de rigidez do elemento e do vetor de forças nodais equivalentes.

O terceiro capítulo apresenta a rotina computacional implementada a partir dos estudos mostrados nos capítulos anteriores, contendo o detalhamento de cada sub-rotina de cálculo como consta no fluxograma do software elaborado.

No quarto capítulo são apresentados 8 modelos de vigas que foram simuladas na rotina computacional elaborada, sendo os resultados obtidos validados através da comparação com os fornecidos por outros autores e/ ou obtidos a partir de programas computacionais existentes.

O quinto capítulo apresenta as considerações finais do trabalho e sugestões para o possível desenvolvimento de trabalhos futuros.

Por fim, são apresentados os Apêndices; no Apêndice A consta todo o código computacional desenvolvido com comentários para facilitar o entendimento das variáveis

utilizadas e o Apêndice B contêm o arquivo de entrada comentado do exemplo 4, a fim de proporcionar um modelo e esclarecimentos ao possível usuário de como deve-se fazer a entrada de dados no programa desenvolvido.

### <span id="page-17-0"></span>**2 REVISÃO BIBLIOGRÁFICA**

### <span id="page-17-1"></span>2.1 VIGAS

Um elemento estrutural projetado para sustentar cargas aplicadas em vários pontos de sua extensão é denominado viga (BEER et al., 2012). São estruturas lineares, dispostas horizontalmente ou inclinadas, com um ou mais apoios (SÁLES, 2005).

A viga pode ser definida também como um elemento unidimensional que apresenta o comprimento bem maior que as dimensões da seção transversal e seu carregamento é perpendicular ao eixo longitudinal do elemento (BEER et al. 2012).

O carregamento atuante nesses elementos pode ser encontrado na forma de cargas externas distribuídas, forças externas concentradas, momentos ou qualquer combinação destes (CRAIG, 2003). Ainda segundo o autor, quando a viga se encontra sujeita a um carregamento, forças reativas surgem nas vinculações destas, em reação às cargas aplicadas.

Na construção civil, se tem a viga como um dos mais importantes elementos estruturais e sua teoria básica deve ser completamente entendida para o seu dimensionamento (MERIA; KRAICE, 1999).

As deformações excessivas podem causar desconforto e medo aos usuários, como também podem alterar a aparência e a eficiência de uma estrutura. No entanto, as mais severas consequências são devidas aos danos locais, que se apresentam como fissuração de elementos estruturais e não-estruturais ou rotação excessiva (LIMA; FONTES; LIMA, 2003).

A análise das deflexões de vigas é bastante comum em problemas de engenharia, tornando-se fundamental o seu estudo. Para esta finalidade existem algumas teorias, podendose destacar os modelos de vigas de Euler-Bernoulli e de Timoshenko. A principal diferença entre os dois modelos está relacionada ao fato da não consideração da deformação de cisalhamento presentes nas seções transversais no modelo de vigas de Euler-Bernoulli (BITTENCOURT; FEIJÓO, 1999).

### <span id="page-18-1"></span>2.2 HIPÓTESES DA TEORIA DE VIGAS DE EULER-BERNOULLI

Para Santos (2015) o modelo clássico de Euler-Bernoulli para estudo de flexão de vigas descreve o deslocamento transversal sofrido pela viga quando submetido a um carregamento, presença de força local, e/ou momento.

As hipóteses básicas para a consideração das hipóteses cinemáticas de Euler-Bernoulli, segundo Migotto (2011, p.25), são:

- As dimensões da seção transversal são pequenas quando comparada com o seu comprimento;
- Existência de uma linha neutra onde a viga não sofre tração nem compressão;
- A viga é composta por um material elástico homogêneo;
- As seções planas permanecem planas após a deformação e a curvatura da viga é assumidamente pequena;
- São desconsideradas as deformações por cisalhamento.

Supõe-se, portanto a viga como modelo da teoria de vigas de Euler-Bernoulli como demonstra a Figura 1:

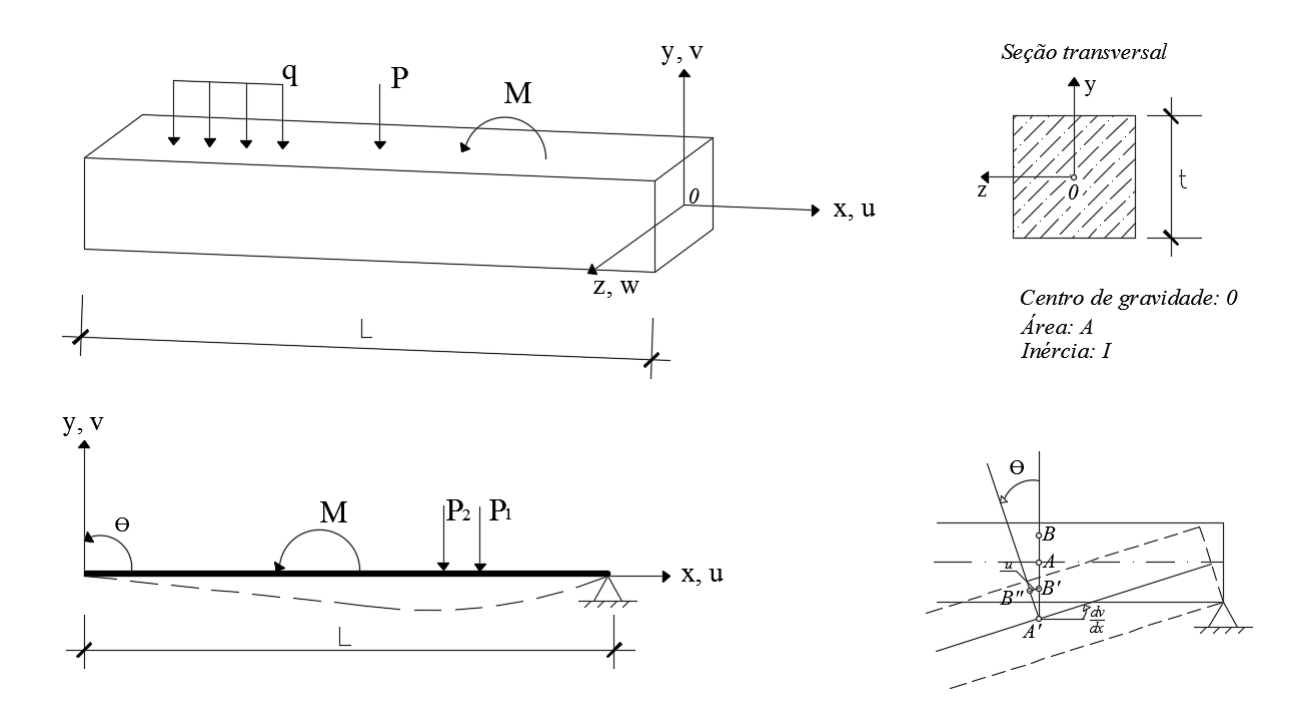

<span id="page-18-0"></span>**Figura 1 - Viga convencional de Euler Bernoulli FONTE: Adaptação de Oñate (1992)**

# <span id="page-19-0"></span>2.3 PRINCÍPIO DOS TRABALHOS VIRTUAIS PARA ANÁLISE DE VIGAS E O MÉTODO DOS ELEMENTOS FINITOS

Segundo Cindra (2008), há alguns métodos aos quais se pode recorrer para analisar o equilíbrio das vigas. Um deles é o Princípio dos Trabalhos Virtuais, que impõe que um sistema mecânico estará em equilíbrio se, e somente se, o trabalho virtual de todas as forças aplicadas sobre ele for nulo.

O Princípio dos Trabalhos Virtuais estabelece que o trabalho realizado pelas tensões internas na deformação virtual do corpo é igual ao trabalho realizado pelas forças externas nos deslocamentos virtuais dos seus pontos de aplicação (ZIENKIEWICZ, 1988; COOK, 2002).

Para Ribeiro (2009 p.18), se um corpo submetido a um sistema de forças está em equilíbrio e a ele é imposto um campo de deslocamento virtual compatível com os vínculos da estrutura, o trabalho das forças externas é igual ao trabalho das forças internas.

A análise de vigas de Euler-Bernoulli, dependendo da geometria, carregamento e condições de vinculação, pode demandar cálculos extensos e cansativos a fim de encontrar a solução pretendida. Para que este processo seja feito de modo mais ágil e facilitado é possível recorrer ao uso de métodos numéricos implementados computacionalmente, pois estes apresentam grande capacidade de análises práticas para problemas de projeto de alta complexidade.

Segundo Waidemam (2008, p.2), a propagação da informática e sua gigante evolução até os dias atuais, fez com que o engenheiro de estruturas passasse a ter acesso a equipamentos de alta capacidade que, em conjunto com o desenvolvimento dos métodos numéricos, permitiram a elaboração de programas computacionais que possibilitam análises estruturais baseadas em modelos mais refinados.

Para Monteiro (2012 p.i), os métodos numéricos têm um papel estrutural, de caráter transversal na formação em cursos de Engenharia. Eles procuram desenvolver processos de cálculo (algoritmos), utilizando uma sequência finita de operações aritméticas básicas, de forma que certos problemas matemáticos se tornem exequíveis. Estes algoritmos envolvem, em geral, um grande número de cálculos aritméticos.

A análise por elementos finitos é um procedimento numérico bem adequado para implementação em computadores, sendo o método dos elementos finitos (MEF) baseado na resolução de um conjunto simultâneo de equações algébricas que relacionam as forças aos correspondentes deslocamentos referentes a pontos discretos pré-selecionados (chamados nós) de uma estrutura (UGURAL, 2009).

Se pode descrever o método dos elementos finitos como ponto de partida o estabelecimento da relação entre forças nodais e deslocamentos nodais para cada elemento individual. Esta ação está relacionada ao conceito de rigidez.

Segundo Lotti et al. (2006 p.35), o desenvolvimento do método dos elementos finitos iniciou-se no final do século XVIII, após Gauss propor a utilização de funções de aproximação para a solução de problemas matemáticos.

O método dos elementos finitos (MEF) consiste em uma técnica para a solução numérica de sistemas contínuos, onde o corpo é subdividido em partes de dimensões não infinitesimais, denominadas de elementos, interligados através de pontos denominados de nós. A formulação do comportamento do elemento é feita com base em princípios da mecânica do contínuo, que resultam em relações entre forças e deslocamentos para cada elemento (NETO, 2007).

A rede de elementos e nós que discretiza uma região é denominada malha; a densidade de uma malha aumenta quando em uma região são utilizados mais elementos. O refinamento da malha representa sua modificação na análise de um modelo visando a uma solução melhorada. As dimensões e a quantidade de elementos são determinadas pela complexidade da estrutura e pela precisão desejada (UGURAL, 2009).

A precisão do método depende da quantidade de nós e elementos, e do tamanho e tipo dos elementos presentes na malha. Um dos aspectos mais importantes do MEF diz respeito a sua convergência. Embora trata-se de um método aproximado, pode-se demonstrar que em uma malha consistente, a medida que o tamanho dos elementos finitos tende a zero, e consequentemente, a quantidade de nós tende a infinito, a solução obtida converge para a solução exata do problema (SOUZA, 2003).

Devido à limitação existente no processamento de equações algébricas, o método só começou a se desenvolver por volta de 1943 quando Courant (matemático) apresentou solução polinomial de problema de torção, seguindo procedimentos considerados como MEF e por volta de 1970, devido ao crescimento tecnológico, começaram a surgir os primeiros softwares: ANSYS, NASTRAN, ASKA etc. O MEF surgia então como evolução da análise matricial de modelos reticulados, elaborado com o intuito de se projetar estruturas de modelos contínuos. (GESUALDO, 2010 p.3)

## <span id="page-21-0"></span>2.4 MÉTODO DOS ELEMENTOS FINITOS APLICADO AO ESTUDO DE VIGAS DE EULER-BERNOULLI

Para a formulação do MEF pode-se particularizar o desenvolvimento da formulação para apenas um elemento finito (barra) à partir da equação do Princípio dos Trabalhos Virtuais para corpos deformáveis.

A equação (1), apresenta a equação do PTV na qual o trabalho das forças internas virtuais deve-se ser igual ao trabalho das forças externas virtuais (FILHO, 2000 p. 145).

$$
U_e^* = U_i^* \tag{1}
$$

Ambos os trabalhos externo e interno estão relacionados com deslocamentos e deformações virtuais. Para a parcela de trabalho virtual externo, pode-se escrever:

$$
U_e^* = F. \Delta^* + M. \phi^* + \int_0^L q(x). \Delta(x)^* dx
$$
 (2)

Para a parcela de trabalho virtual interno, despreza-se a parcela de energia proveniente das tensões de cisalhamento (BITTENCOURT E FEIJÓO, 1999) e, assim, pode ser escrito como:

$$
U_i^* = \int_V \sigma \cdot \delta \varepsilon^* dV \tag{3}
$$

As deformações em um elemento fletido podem ser determinadas a partir da relação diferencial entre deformação-deslocamento (BEER et al, 2012), como segue:

$$
\varepsilon = y \cdot \frac{d^2 \upsilon}{dx^2} \tag{4}
$$

Uma vez que neste trabalho será considerado o comportamento elástico-linear do material, as tensões normais atuantes no elemento podem ser obtidas através da lei de Hooke. Dessa forma, tem-se:

$$
\sigma = E\left(y \cdot \frac{d^2 v}{dx^2}\right) \tag{5}
$$

Substituindo-se as equações (4) e (5) em (3), obtém-se:

$$
U_i^* = \int_V E\left(y \cdot \frac{d^2 v}{dx^2}\right) \left(y \cdot \frac{d^2 v^*}{dx^2}\right) dV
$$
 (6)

Redefinindo a integral de volume como uma integral dupla na área e no comprimento do elemento, tem-se:

$$
U_i^* = E \int_0^L \left( \frac{d^2 v}{dx^2} \right) \left( \frac{d^2 v^*}{dx^2} \right) \left( \int_A y^2 dA \right) dx \tag{7}
$$

A integral de área apresentada define o momento de inércia da seção transversal em relação ao seu eixo neutro (BITTENCOURT E FEIJÓO, 1999). Considerando o elemento composto por o material homogêneo e isótropo e com seção transversal constante ao longo do comprimento do elemento, a equação (7) pode ser reescrita como segue:

$$
U_i^* = EI \int_0^L \left(\frac{d^2 \nu}{dx^2}\right) \left(\frac{d^2 \nu^*}{dx^2}\right) dx
$$
 (8)

Voltando na equação dos Princípios dos Trabalhos Virtuais (1), onde o trabalho interno deve ser igual ao trabalho externo, e realizando a substituição devida de (8), obtém-se a equação final de equilíbrio:

$$
EI\int_0^L \left(\frac{d^2v}{dx^2}\right) \left(\frac{d^2v^*}{dx^2}\right) dx = F.\delta v^* + M.\delta\theta^* + \int_0^L q(x).\Delta(x)^* dx
$$
 (9)

Nas figuras 2 e 3 são representadas as variáveis nodais utilizadas neste trabalho. Assim, na figura 2 são ilustrados as forças nodais F perpendicular ao eixo longitudinal do elemento e os momentos nodais M atuando no plano do elemento, enquanto que na figura 3 são ilustrados os deslocamento nodais <sup>v</sup> e os giros de seção transversal  $\theta = \frac{d}{d}$ dx  $\theta = \frac{d\theta}{dt}$ .

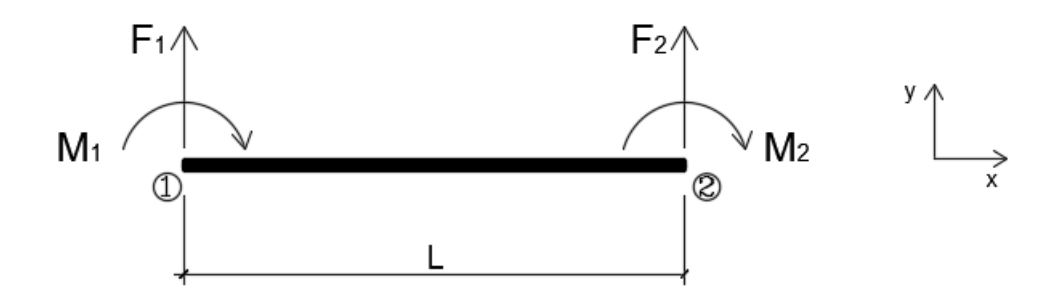

**Figura 2 - Forças e momentos nodais Fonte: Adaptação de Ugural (2009, p. 572)**

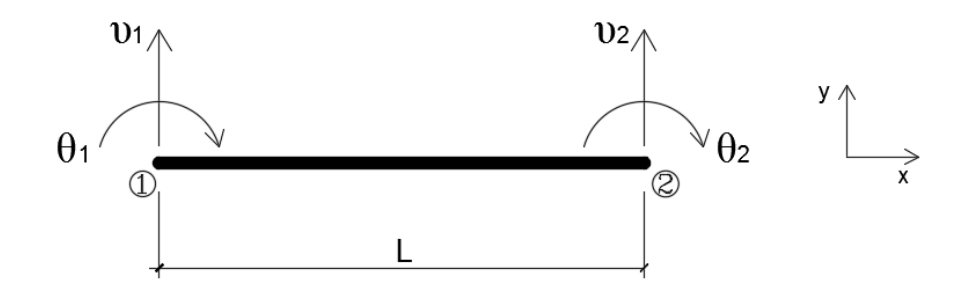

<span id="page-23-0"></span>**Figura 3 - Deslocamentos e giros nodais. FONTE: Adaptação de Ugural (2009, p. 572)**

Uma vez que na formulação do MEF os carregamentos distribuídos ao longo do elemento são transformados em forças nodais equivalentes, a relação diferencial entre deslocamento e carregamento distribuído pode ser expressa como segue (UGURAL, 2009):

$$
\left(\frac{d^4v}{dx^4}\right) = 0\tag{10}
$$

A solução da equação de governo é admitida como uma função cúbica na coordenada, ou seja:

$$
v(x) = ax3 + bx2 + cx + d
$$
 (11)

Então para a inclinação  $\theta$  tem-se:

$$
\theta = \frac{d\upsilon}{dx} = 3ax^2 + 2bx + c \tag{12}
$$

Considerando-se os deslocamentos e giros nodais como condições de contorno necessárias para a definição das constantes presentes nas equações (11) e (12) é possível escrever:

$$
v(x) = x^3 \left( \frac{\theta_1}{L^2} + \frac{\theta_2}{L^2} + \frac{2v_1}{L^3} + \frac{2v_2}{L^3} \right) + x^2 \left( -\frac{2\theta_1}{L} - \frac{\theta_2}{L} - \frac{3v_1}{L^2} + \frac{3v_2}{L^2} \right) + x\theta_1 + v_1 \tag{13}
$$

que reordenada assume a forma:

$$
v(x) = \left(1 - \frac{3x^2}{L^2} + \frac{2x^3}{L^3}\right)v_1 + \left(x - \frac{2x^2}{L} + \frac{x^3}{L^2}\right)\theta_1 + \left(\frac{3x^2}{L^2} - \frac{2x^3}{L^3}\right)v_2 + \left(-\frac{x^2}{L} + \frac{x^3}{L^2}\right)\theta_2
$$
 (14)

e na forma simplificada:

$$
v(x) = \phi_1 v_1 + \phi_2 \theta_1 + \phi_3 v_2 + \phi_4 \theta_2 \tag{15}
$$

Considerando a função deslocamento (15) para aproximar tanto os deslocamentos reais quanto os virtuais e substituindo-se em (8), tem-se:

$$
U_i^* = EI \int_0^L \left(\frac{d^2 \phi_1}{dx^2}\right) \left(\frac{d^2 \phi_1}{dx^2}\right) v_1 v_1^* + \left(\frac{d^2 \phi_1}{dx^2}\right) \left(\frac{d^2 \phi_2}{dx^2}\right) v_1 \cdot \theta_1^* + \dots + \left(\frac{d^2 \phi_4}{dx^2}\right) \left(\frac{d^2 \phi_4}{dx^2}\right) \theta_2 \cdot \theta_2^* \cdot d x \tag{16}
$$

Atribuindo à  $\varphi$ :

$$
\varphi_{ij} = \int_0^L \left( \frac{d^2 \phi_i}{dx^2} \right) \left( \frac{d^2 \phi_j}{dx^2} \right) dx \tag{17}
$$

e rearranjando-se a equação (16) na forma matricial, obtém-se a forma descrita pela equação (18):

$$
U_{i}^{*} = EI \begin{bmatrix} \varphi_{11} & \varphi_{12} & \varphi_{13} & \varphi_{14} \\ \varphi_{21} & \varphi_{22} & \varphi_{23} & \varphi_{24} \\ \varphi_{31} & \varphi_{32} & \varphi_{33} & \varphi_{34} \\ \varphi_{41} & \varphi_{42} & \varphi_{43} & \varphi_{44} \end{bmatrix} \begin{bmatrix} U_{1} \\ \theta_{1} \\ U_{2} \\ U_{2} \\ \theta_{2} \end{bmatrix} \begin{bmatrix} U_{i}^{*} \\ \varphi_{i}^{*} \\ U_{2}^{*} \\ \varphi_{2}^{*} \end{bmatrix}
$$
(18)

Considerando-se os deslocamentos virtuais unitários e inserindo a parcela do trabalho externo, obtém-se o sistema de equações algébricas para um elemento finito como segue (SORIANO, 2003):

$$
\frac{\text{EI}}{\text{L}^3} \begin{bmatrix} 12 & 6\text{L} & -12 & 6\text{L} \\ 6\text{L} & 4\text{L}^2 & -6\text{L} & 2\text{L}^2 \\ -12 & -6\text{L} & 12 & -6\text{L} \\ 6\text{L} & 2\text{L}^2 & -6\text{L} & 4\text{L}^2 \end{bmatrix} \begin{bmatrix} \upsilon_1 \\ \theta_1 \\ \upsilon_2 \\ \theta_2 \end{bmatrix} = \begin{bmatrix} F_1 \\ M_1 \\ F_2 \\ M_2 \end{bmatrix}
$$
(19)

Ou de forma mais compacta:

$$
\left[\mathbf{k}_{\mathrm{e}}\right]\left\{\delta_{\mathrm{e}}\right\} = \left\{\mathbf{F}_{\mathrm{e}}\right\} \tag{20}
$$

<span id="page-25-0"></span>2.4.1 Vetor de Esforços Nodais Equivalentes

O vetor de esforços neste trabalho será composto por meio da associação de esforços externos concentrados e dos carregamentos distribuídos em um elemento. Pelo Método dos Elementos Finitos relaciona-se os deslocamentos e giros nodais com cargas nodais, portanto quando um elemento está submetido a carregamentos distribuídos, torna-se apropriado a substituição desses carregamentos por parcelas equivalentes de esforços aplicados nos nós dos elementos. As Figuras 4 e 5 exemplificam esta relação:

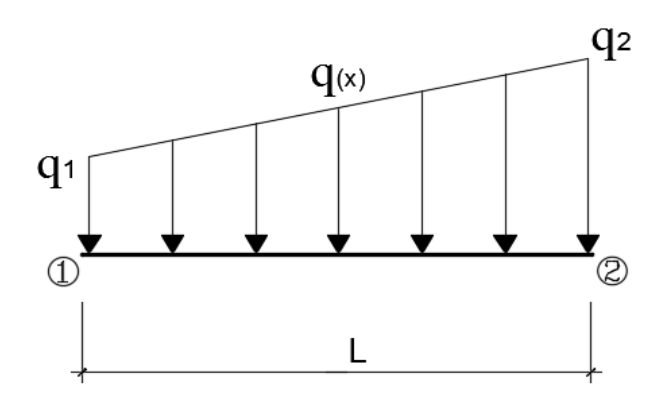

<span id="page-26-0"></span>**Figura 4 - Elemento de barra submetido a um carregamento distribuído Fonte: Autoria própria**

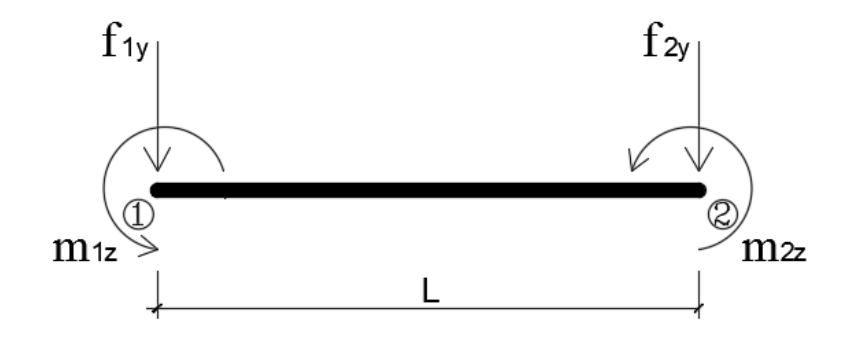

<span id="page-26-1"></span>**Figura 5 - Esforços equivalente para um elemento de barra submetido a carregamento distribuído Fonte: Autoria própria**

Para determinar o valor das forças e momentos nodais equivalentes, neste trabalho foi considerado que  $q_1$  e  $q_2$  são os valores do carregamento distribuído quando  $x = 0$  e  $x = L$ , respectivamente, e tendo em mente que o carregamento é linear, ou seja:

$$
q(x) = a \cdot x + b \tag{21}
$$

Aplicando as condições de contorno referente ao elemento da Figura 5 tem-se:

$$
\text{Para } x = 0 \to q(0) = q_1 \to b = q_1
$$
\n
$$
\text{Para } x = L \to q(L) = q_2 \to a = \frac{q_2 - q_1}{L} \tag{22}
$$

Substituindo (22) em (21) obtêm-se:

$$
q(x) = \frac{q_2 - q_1}{L} \cdot x + q_1
$$
 (23)

Considerando que o campo de deslocamentos verticais pode ser aproximado conforme a equação (14) e que o carregamento linear pode ser descrito por (23), substituindoas no terceiro termo da equação (2) obtêm-se:

$$
\int_0^L q(x) \cdot \Delta^* dx = \int_0^L \left[ \frac{q_2 - q_1}{L} \cdot x + q_1 \right] \cdot \left[ \varphi_1 \cdot v_{1y}^* + \varphi_2 \cdot \varphi_{1z}^* + \varphi_3 \cdot v_{2y}^* + \varphi_4 \cdot \varphi_{2z}^* \right] dx \quad (24)
$$

Logo, pela resolução da equação (24) determina-se para cada nó do elemento em análise as parcelas dos esforços equivalentes:

$$
\{f\} = \begin{cases} f_{1y} \\ m_{1z} \\ h_{2y} \\ m_{2z} \end{cases} = \begin{cases} \left(\frac{7L}{20} \cdot q_1 + \frac{3L}{20} \cdot q_2\right) \\ \left(\frac{L^2}{20} \cdot q_1 + \frac{L^2}{30} \cdot q_2\right) \\ \left(\frac{3L}{20} \cdot q_1 + \frac{7L}{20} \cdot q_2\right) \\ - \left(\frac{L^2}{30} \cdot q_1 + \frac{L^2}{20} \cdot q_2\right) \end{cases}
$$
(25)

### <span id="page-28-0"></span>**3 ASPECTOS COMPUTACIONAIS**

Para o desenvolvimento deste trabalho foi elaborado um algoritmo computacional em linguagem FORTRAN embasado no Método dos Elementos Finitos. Este tem como finalidade o estudo do comportamento elástico linear de vigas segundo a teoria de Euler-Bernoulli, podendo estas vigas estarem submetidas a diferentes tipos de carregamentos e vinculações.

O *software* foi desenvolvido com a divisão de três módulos principais, sendo: entrada de dados, processamento e saída de dados.

No módulo de entrada de dados é feita a leitura dos dados através de um arquivo de texto (".txt") elaborado pelo usuário, contendo, em sequencia pré-determinada, informações à respeito da estrutura em análise, sendo elas: propriedades físicas e geométricas de cada elemento, vinculações e carregamentos nodais e distribuídos. O apêndice B traz um arquivo de entrada de dados comentado.

No módulo de processamento de dados são desenvolvidos todos os cálculos necessários para a produção dos resultados esperados, ou seja, elaboração do vetor de forças nodais equivalentes e o vetor de cargas da estrutura, montagem da matriz de rigidez do elemento e da estrutura e por fim a resolução do sistema de equações algébricas.

Ao final, o módulo de saída de dados imprime um arquivo de saída de dados em formato ".txt" contendo informações a respeito dos deslocamentos e giros nodais, esforços internos nos elementos (momento fletor e força cortante) e as reações de apoio.

### <span id="page-28-1"></span>3.1 ESQUEMA GERAL DE CÁLCULO

O fluxograma da Figura 6 apresenta uma melhor visualização da organização do código computacional*,* onde este está dividido em etapas e por operação, sendo cada processo mostrado uma representação de uma sub-rotina do programa. Cada sub-rotina será descrita com maiores detalhes no item 3.2.

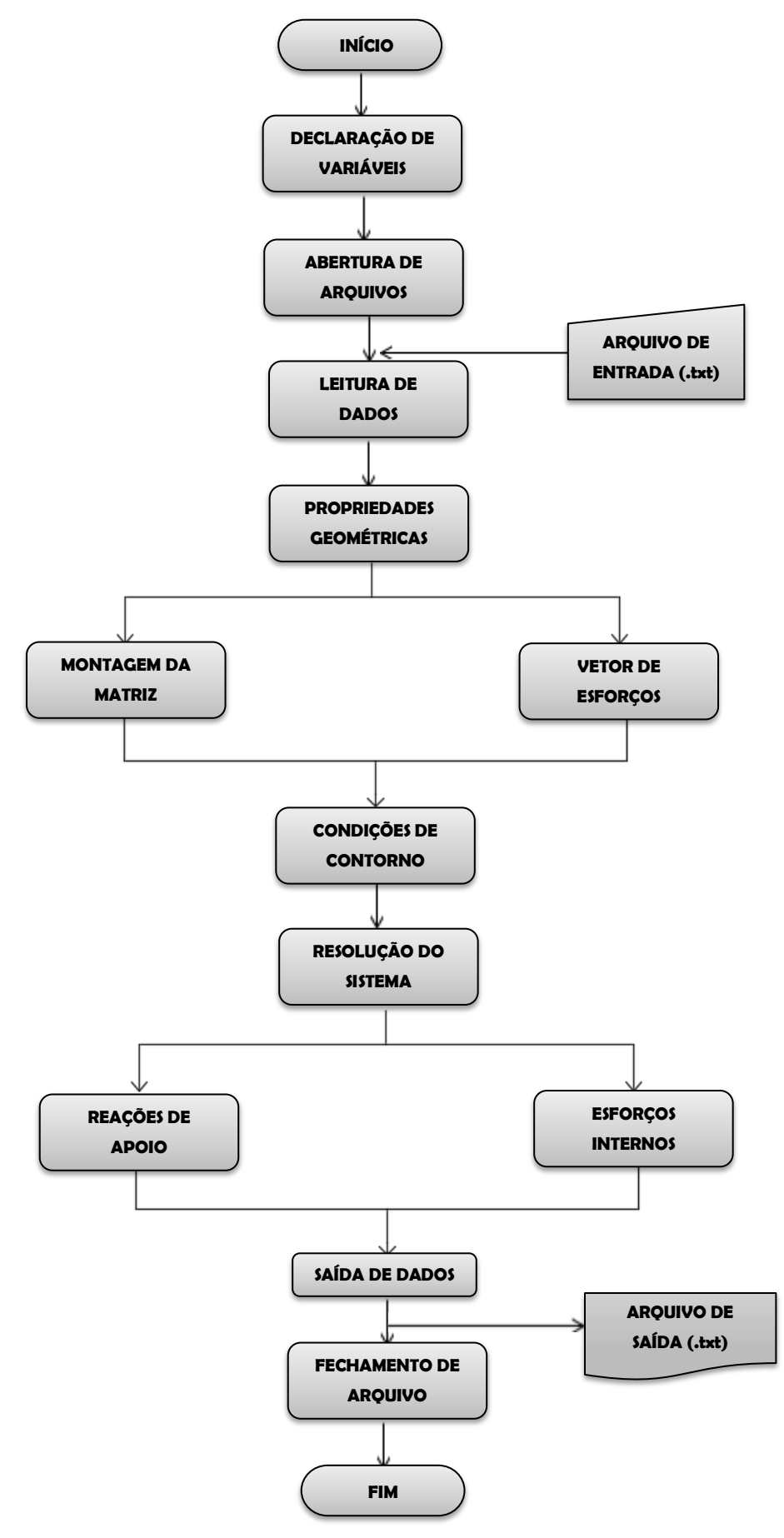

**Figura 6 – Fluxograma do programa desenvolvido Fonte: Autoria própria**

#### <span id="page-30-0"></span>3.2 SUB-ROTINAS

#### <span id="page-30-1"></span>3.2.1 Declaração de variáveis

Previamente à elaboração do algoritmo computacional as variáveis necessárias e utilizadas pelo algoritmo computacional devem ser declaradas neste módulo.

<span id="page-30-2"></span>3.2.2 Abertura de arquivos

Nesta sub-rotina é efetuada a abertura dos arquivos de entrada e saída de dados. O arquivo de entrada de dados deve ser obrigatoriamente um arquivo pré-existente, preparado pelo usuário. Já o arquivo de saída será elaborado pelo software em questão.

<span id="page-30-3"></span>3.2.3 Leitura de dados

A sub-rotina leitura de dados executa a interpretação do arquivo de entrada de dados, acoplando as informações em suas respectivas variáveis declaradas no primeiro módulo.

<span id="page-30-4"></span>3.2.4 Propriedades Geométricas

A sub-rotina propriedades geométricas calcula o comprimento de cada elemento, utilizando a subtração das coordenadas dos nós que delimitam o elemento.

<span id="page-31-0"></span>3.2.5 Matriz de Rigidez

Nesta sub-rotina a matriz de rigidez global é montada a partir do cálculo das matrizes de rigidez dos elementos segundo a equação (19).

<span id="page-31-1"></span>3.2.6 Vetor de esforços

Esta sub-rotina é responsável por elaborar o vetor de esforços externos  $\{F\}$ , sendo dado pela soma dos carregamentos concentrados com os distribuídos, alternando-se as força e os momento nodais conforme a equação (26):

$$
\left\{F\right\} = \begin{cases} F_{1y} + f_{1y} \\ M_{1z} + m_{1z} \\ F_{2y} + f_{2y} \\ M_{2z} + m_{2z} \\ \vdots \\ M_{nz} + m_{nz} \end{cases}
$$
 (26)

<span id="page-31-2"></span>3.2.7 Condições de Contorno

Nesta sub-rotina realiza-se a introdução das condições de contorno do problema tendo como intuito de tornar a matriz de rigidez da estrutura *k* invertível, para posterior resolução do sistema linear de equações.

Insere-se as condições de contorno de acordo com os graus de liberdade impedidos em cada nó da estrutura e estas transferem as condições para a matriz de rigidez. Assim, atribui-se o número 1 da linha correspondente ao grau de liberdade restrito na posição referente à diagonal principal da matriz, e as outras variáveis da linha e coluna serão nulos. Esse processo é repetido para todos os nós da estrutura, como também para o vetor de esforços externos, onde também deverá ser nulo o carregamento responsável pelo grau de liberdade restrito.

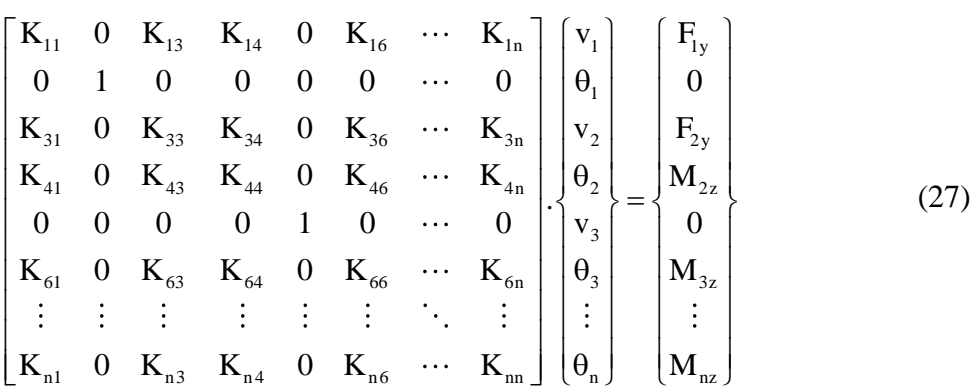

De uma forma genérica o procedimento pode ser visualizado na equação (27).

### <span id="page-32-0"></span>3.2.8 Resolução de Sistemas

Nesta sub-rotina é realizada a resolução de sistemas lineares de equações algébricas a partir do método de eliminação de Gauss com pivoteamento parcial.

<span id="page-32-1"></span>3.2.9 Reações de Apoio

Tendo os deslocamentos e giros nodais obtidos na rotina de resolução do sistema, cabe a essa sub-rotina a multiplicação entre o vetor de deslocamento e giros nodais com a matriz de rigidez global da estrutura sem o emprego das condições de contorno, obtendo-se um vetor que contém todas as forças nodais da estrutura. As reações são então obtidas subtraindo-se o vetor de forças global, conforme ilustra a equação (26).

$$
\{R\} = [K].\{\delta\} - \{F\}
$$
\n(28)

#### <span id="page-33-0"></span>3.2.10 Esforços Internos

Esta etapa apresenta a finalidade de obter os esforços internos de cada elemento da estrutura analisada. Esse processo é feito de maneira análoga a obtenção das reações de apoio, pois a partir do vetor de deslocamentos e giros nodais obtidos anteriormente.

Os esforços internos são então obtidos, para cada elemento, a partir do produto da matriz de rigidez do elemento pelo vetor que representa os seus deslocamentos nodais. Neste caso também é necessário subtrair-se o vetor de forças nodais equivalentes.

$$
\left\{ \mathbf{F}_{\mathbf{e}} \right\} = \left[ \mathbf{k}_{\mathbf{e}} \right] \cdot \left\{ \delta_{\mathbf{e}} \right\} - \left\{ \mathbf{f}_{\mathbf{e}} \right\} \tag{29}
$$

#### <span id="page-33-1"></span>3.2.11 Saída de Dados

Após feita toda a análise descrita, esta sub-rotina é responsável por gerar um arquivo de texto (".txt"), contendo todos os resultados do processamento, como deslocamentos e giros nodais, esforços internos (força cortante, e momento e fletor) e reações de apoio obtidos pela simulação numérica.

#### <span id="page-33-2"></span>3.2.12 Fechamento de Arquivos

Este sub-rotina final é responsável por encerrar o programa e fechar o arquivo de texto previamente aberto. O código fonte do *software* trabalho elaborado se encontra disponível em anexo, para fins acadêmicos e didáticos.

### <span id="page-34-1"></span>**4 RESULTADOS E DISCUSSÕES**

#### <span id="page-34-2"></span>4.1 EXEMPLO 1

A fim de validar o programa descrito neste exemplo foram realizadas comparações entre os resultados referentes aos deslocamentos e giros de seção transversal e forças internas obtidos através do programa elaborado e pela solução analítica da estrutura fornecida pelas equações de equilíbrio e da linha elástica.

Para a verificação dos resultados, foram simuladas várias vigas em diferentes condições de carregamento e de vinculação. Em todos os exemplos deste tópico foram considerados para a rigidez à flexão os valores de  $E.I = 10^5 kNm^2$ .

A tabela 1 e a figura 7 trazem os modelos e as soluções analíticas dos casos abordados neste exemplo.

<span id="page-34-0"></span>

|                         |                  | Cortante máxima Momento máximo Deflexão máxima |                                                                                                    | Inclinação máxima da viga                              |
|-------------------------|------------------|------------------------------------------------|----------------------------------------------------------------------------------------------------|--------------------------------------------------------|
| 1                       | P/2              | PL/4                                           | $PL^3/48EI$                                                                                                    | $PL^2/16EI$                                            |
| $\overline{2}$          | wL/2             | $wL^2/8$                                       | $5wL^4/384EI$                                                                                                    | $wL^3$ /24 $EI$                                        |
| $\mathfrak{Z}$          | $\boldsymbol{P}$ | PL                                             | $PL^3/3EI$                                                                                                    | $PL^2/2EI$                                             |
| $\overline{\mathbf{4}}$ | $\boldsymbol{0}$ | $M_{\odot}$                                    | $ML^2/2EI$                                                                                                    | <b>ML/EI</b>                                           |
| 5                       | wL               | $wL^2/2$                                       | $wL^4/8EI$                                                                                                    | $wL^3/6EI$                                             |
| 6                       | Pa               | $rac{Pab}{L}$                                  | $y_{\text{max}} = \frac{Pb(L^2 - b^2)^{3/2}}{9\sqrt{3}LEI}$ em $x = \sqrt{\frac{L^2 - b^2}{3}}$ $\theta_{\text{esq}} = -\frac{Pb(L^2 - b^2)}{6LEI}$ |                                                        |
|                         |                  |                                                | $y_{\text{centro}} = \frac{Pb(3L^2 - 4b^2)}{48EI}$                                                                                                  | $\theta_{\text{direita}} = \frac{Pa(L^2 - a^2)}{6IEI}$ |
|                         | $\frac{M}{L}$    | $\boldsymbol{M}$                               | $y_{\text{max}} = \frac{\sqrt{3}ML^2}{27EI}$ em $x = \frac{L}{\sqrt{3}}$                                                                            | $\theta_{\rm esq.} = -\frac{ML}{6EI}$                  |
|                         |                  |                                                | $ML^2$<br>$\frac{16EI}{1}$                                                                                                    | $\frac{ML}{3EI}$                                       |

**Tabela 1 - Fórmulas de deflexão de Vigas**

**Fonte: Potter (2014)**

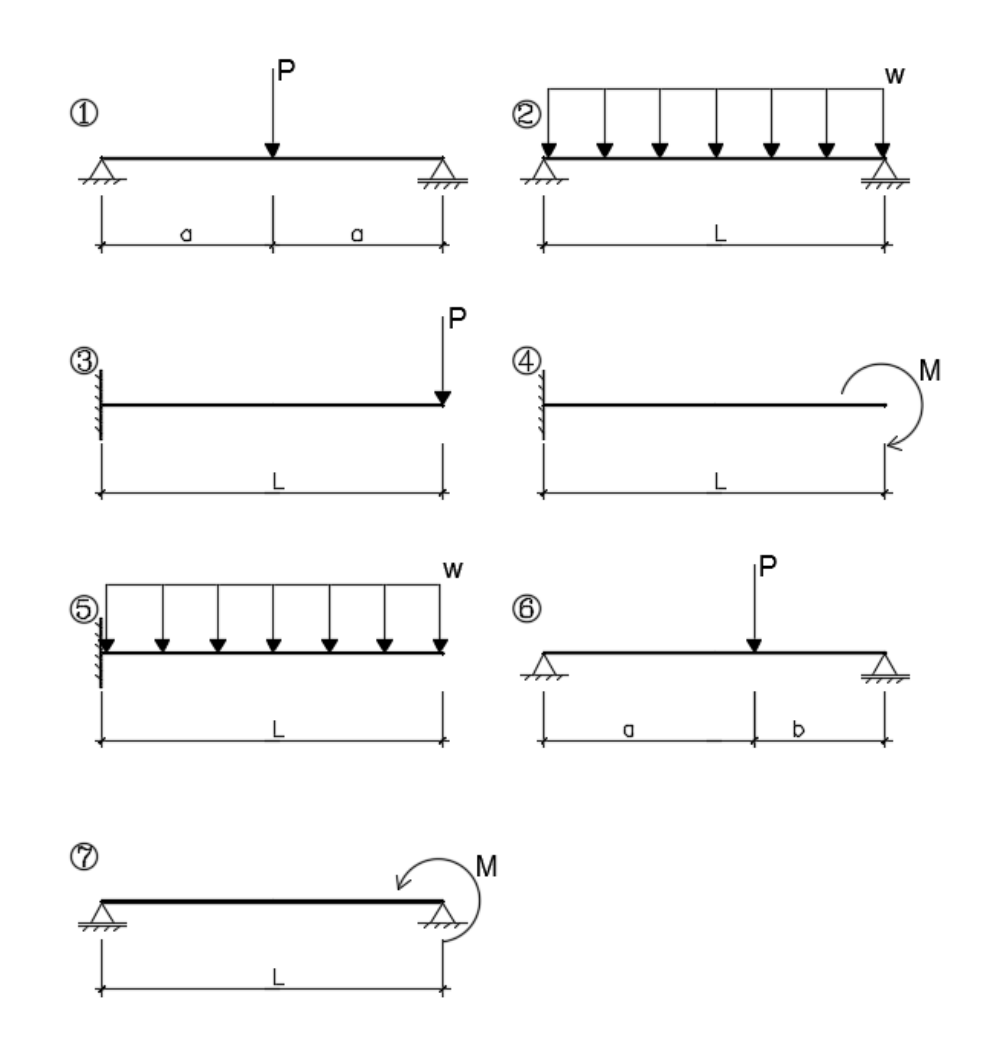

<span id="page-35-0"></span>**Figura 7 – Vigas referentes as equações da Tabela 1 Fonte: Adaptado de Potter (2014)**

O primeiro caso abordado é de uma viga bi-apoiada sujeita a uma carga concentrada no meio do vão, conforme ilustra a Figura 8. A malha utilizada é composta por três nós e dois elementos.

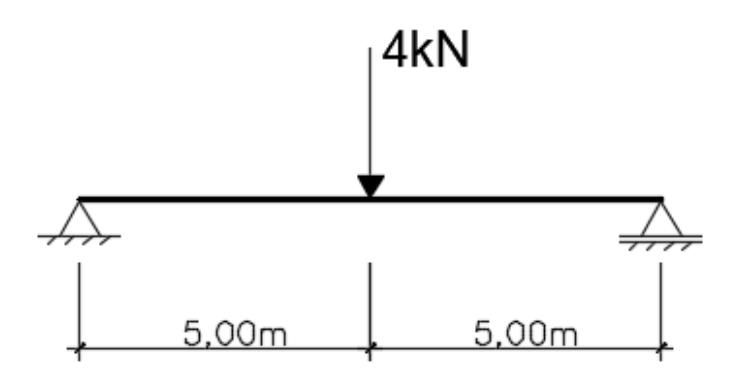

<span id="page-35-1"></span>**Figura 8 - Viga bi-apoiada sujeita a carga concentrada Fonte: Autoria própria**
Para este primeiro caso a viga demonstrada apresenta um modelo representável pelas equações (1) da Tabela (1), sendo  $L = 10,00m$  o valor total do vão e  $a = 5,00m$ .

As tabelas descritas a seguir apresentam os valores obtidos pela solução analítica e pelo programa desenvolvido.

|    | Programa desenvolvido |                    | Solução Analítica |                    |
|----|-----------------------|--------------------|-------------------|--------------------|
| Nó | Deslocamento em y     | Giro em torno de z | Deslocamento em v | Giro em torno de z |
|    | (m)                   | (rad)              | (m)               | (rad)              |
|    | 0.0000000             | $-0.0002500$       | 0,00000000        | $-0,0002500$       |
| 2  | $-0,0008333$          | 0.0000000          | $-0,0008333$      | 0,0000000          |
| 3  | 0.0000000             | 0.0002500          | 0.00000000        | 0.0002500          |

**Tabela 2 - Deslocamentos e giros nodais para o Exemplo 1 – Caso 1**

**Fonte: Autoria própria**

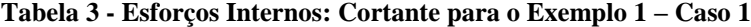

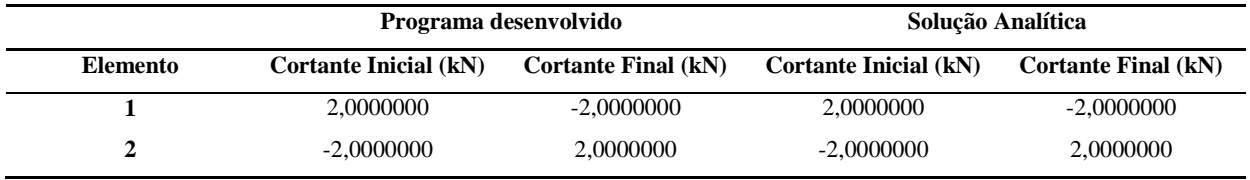

**Fonte: Autoria própria**

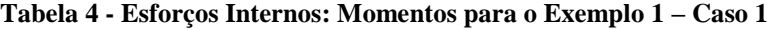

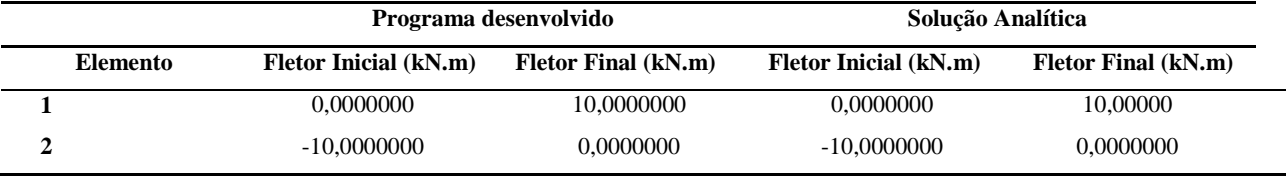

**Fonte: Autoria própria**

A Figura 9 representa uma viga bi-apoiada sujeita a ação de uma força uniformemente distribuída. Para se obter os valores de deslocamento e giro máximo desta, atribuiu-se um nó no meio do vão; portanto para a análise computacional, a malha utilizada é composta por três

nós e dois elementos. Para a solução analítica, este segundo caso indica uma viga que pode ser calculada por meio das equações (2) contidas na Tabela 1.

As condições de carregamento e vinculações e o comprimento de cada elemento estão contidos na Figura 9.

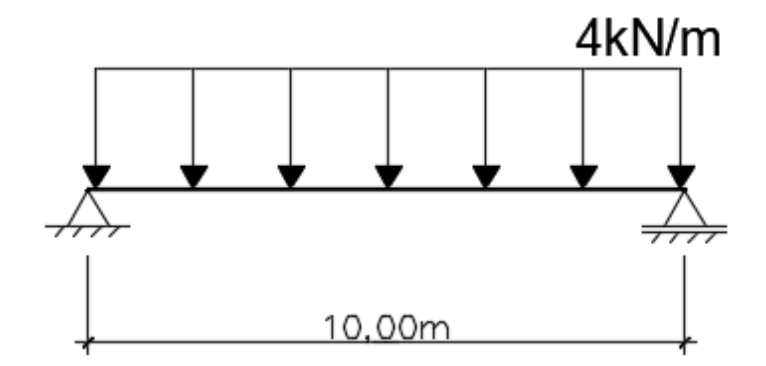

**Figura 9 - Viga bi-apoiada sujeita a carga distribuida Fonte: Autoria própria**

Para o segundo caso apresentado, obteve-se as seguintes tabelas de comparações:

**Tabela 5 - Deslocamentos e giros nodais para o Exemplo 1 – Caso 2**

|    |                   | Programa desenvolvido |                   | Solução Analítica  |  |
|----|-------------------|-----------------------|-------------------|--------------------|--|
| Nó | Deslocamento em v | Giro em torno de z    | Deslocamento em v | Giro em torno de z |  |
|    | (m)               | (rad)                 | (m)               | (rad)              |  |
|    | 0,0000000         | $-0,0016667$          | 0,0000000         | $-0,0016667$       |  |
| 2  | $-0.0052083$      | 0,0000000             | $-0.0052083$      | 0,0000000          |  |
| 3  | 0.0000000         | 0,0016667             | 0.0000000         | 0,0016667          |  |

**Fonte: Autoria própria**

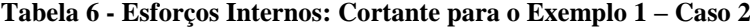

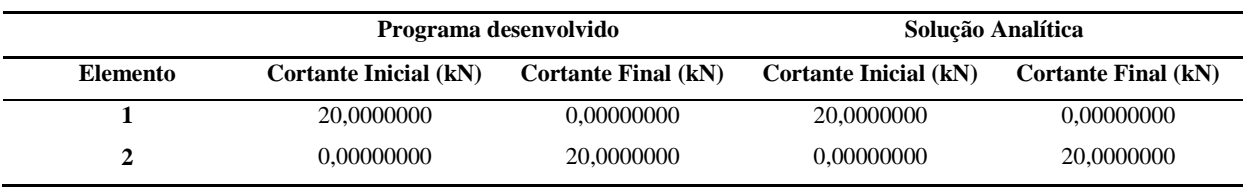

**Fonte: Autoria própria**

|          |                              | Solução Analítica<br>Programa desenvolvido |                              |                            |
|----------|------------------------------|--------------------------------------------|------------------------------|----------------------------|
| Elemento | <b>Fletor Inicial (kN.m)</b> | <b>Fletor Final (kN.m)</b>                 | <b>Fletor Inicial (kN.m)</b> | <b>Fletor Final (kN.m)</b> |
|          | 0.0000000                    | 50,0000000                                 | 0.0000000                    | 50,0000000                 |
|          | $-50,0000000$                | 0.0000000                                  | -50,0000000                  | 0,0000000                  |

**Tabela 7 - Esforços Internos: Momentos para o Exemplo 1 – Caso 2**

O terceiro caso (Figura 10) trata-se de uma viga engastada em uma de suas extremidades e sujeita a ação de uma força concentrada na extremidade livre. A malha utilizada é composta por dois nós e um elemento. A solução analítica foi obtida através das equações (3) da Tabela 1.

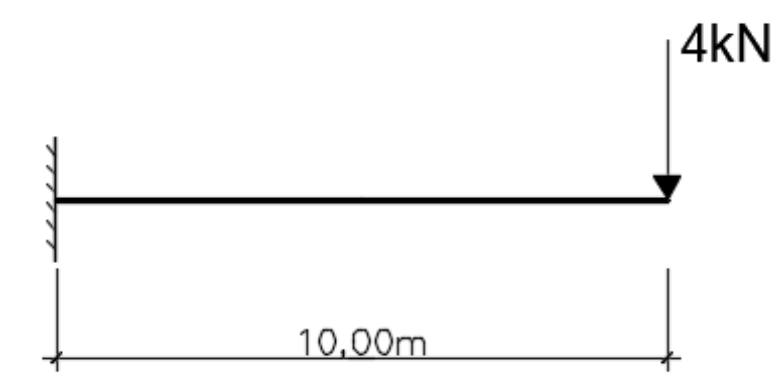

**Figura 10 - Viga engastada sujeita a carga concentrada na extremidade Fonte: Autoria própria**

A partir das condições apresentadas, dos valores obtidos e do resultado da ferramenta computacional, pode-se montar as seguintes tabelas comparativas:

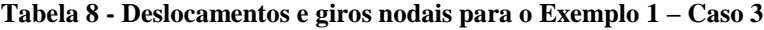

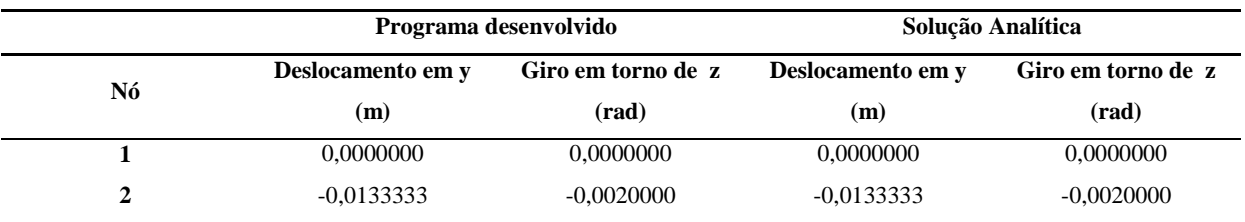

**Fonte: Autoria própria**

|                 | Programa desenvolvido        |                            | Solução Analítica            |                            |
|-----------------|------------------------------|----------------------------|------------------------------|----------------------------|
| <b>Elemento</b> | <b>Cortante Inicial (kN)</b> | <b>Cortante Final (kN)</b> | <b>Cortante Inicial (kN)</b> | <b>Cortante Final (kN)</b> |
|                 | 4.0000000                    | -4.000000                  | 4,0000000                    | -4.000000                  |

**Tabela 9 - Esforços Internos: Cortante para o Exemplo 1 – Caso 3**

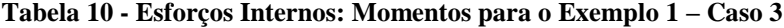

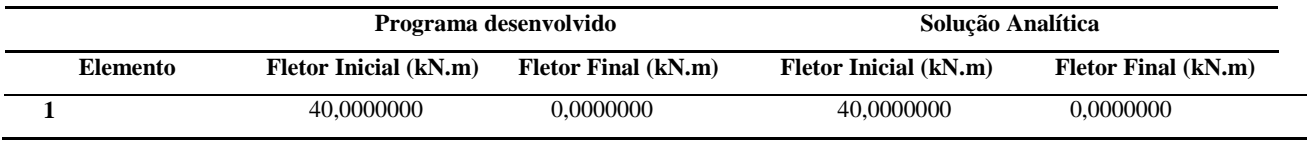

**Fonte: Autoria própria**

Por fim, apresenta-se na Figura 11 uma viga engastada em uma de suas extremidades e sujeita a ação de uma força uniformemente distribuída. A malha também é composta por dois nós e um elemento.

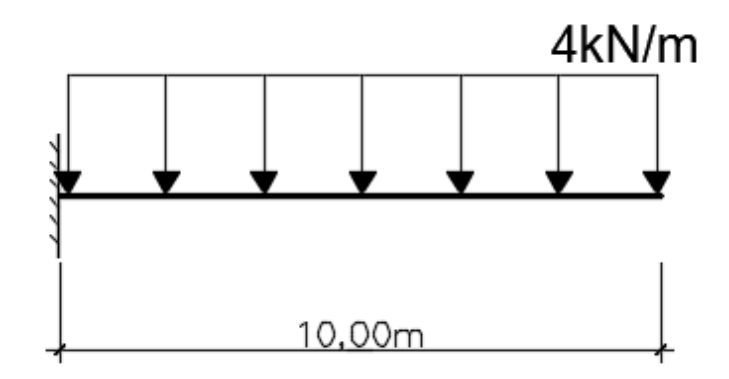

**Figura 11 - Viga engastada sujeita a carga distribuída Fonte: Autoria própria**

A solução analítica foi obtida de acordo com as equações (5) da Tabela 1, e em posse dos resultados do *software*, apresenta-se as seguintes tabelas para os valores de esforços internos, deslocamento e valor do giro do quarto caso:

|    |                   | Programa desenvolvido |                   | Solução Analítica  |  |
|----|-------------------|-----------------------|-------------------|--------------------|--|
| Nó | Deslocamento em y | Giro em torno de z    | Deslocamento em y | Giro em torno de z |  |
|    | (m)               | (rad)                 | (m)               | (rad)              |  |
|    | 0,000000          | 0,0000000             | 0,0000000         | 0,0000000          |  |
|    | $-0.0500000$      | $-0,0066667$          | $-0.0500000$      | $-0,0066667$       |  |

**Tabela 11 - Deslocamentos e giros nodais para o Exemplo 1 – Caso 4**

### **Tabela 12 - Esforços Internos: Cortante para o Exemplo 1 – Caso 4**

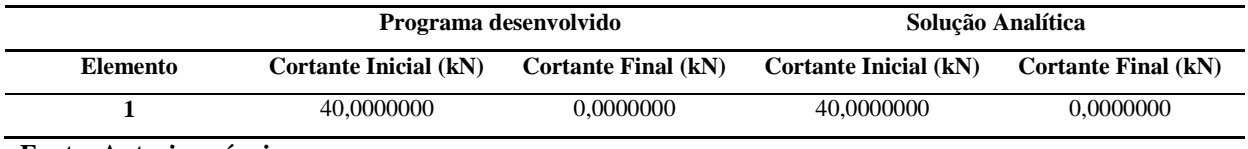

**Fonte: Autoria própria**

#### **Tabela**

### **Tabela 13 - Esforços Internos: Momentos para o Exemplo 1 – Caso 4**

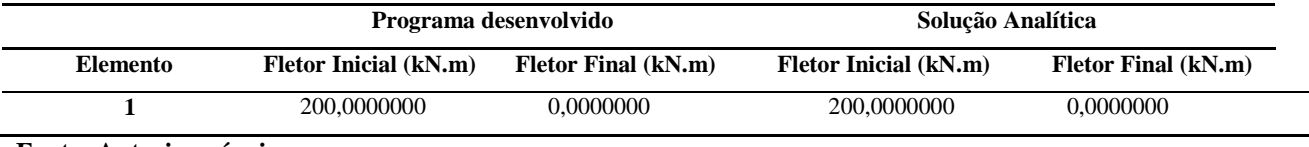

**Fonte: Autoria própria**

Em determinados casos as soluções numéricas podem resultar em erros de arredondamento ao longo do processo de cálculo, mas nota-se pelos resultados apresentados nas Tabelas 2, 3, 4, 5, 6, 7, 8, 9, 10 e 11 que os valores obtidos analiticamente são exatamente os mesmos obtidos pela formulação do MEF, o que garante a eficiência da formulação desenvolvida e sua aplicação no software para todas as vigas isostáticas com diferentes tipos de vinculação e carregamento, comprovando assim a utilização eficaz para vigas isostáticas.

## 4.2 EXEMPLO 2

Os exemplos propostos a seguir, foram extraídos da obra de Wang (1995), e tem como objetivo o confronto do método apresentado neste projeto com o método aplicado por Corelhano (2010).

O primeiro caso está representado pela Figura 12, sendo este uma viga hiperstática, sujeito a um momento concentrado em uma de suas extremidades.

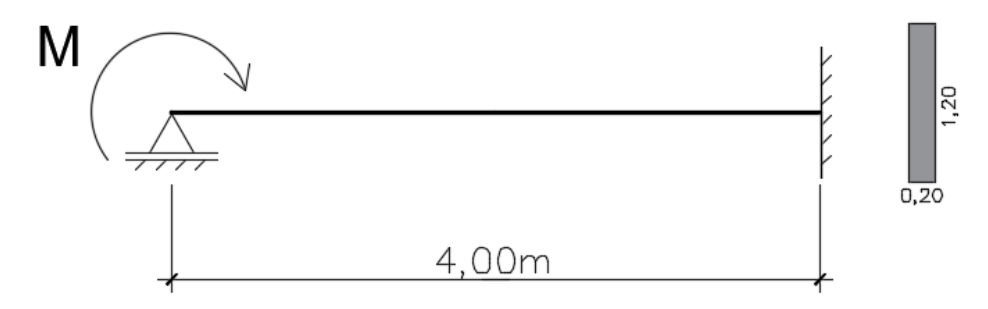

**Figura 12 - Geometria e carregamento da viga apoiada e engastada Fonte: Adaptado de Wang (1995)**

A viga em questão foi discretizada como uma malha composta por quatro elementos, portanto um elemento a cada 1m, e cinco nós, como demonstra a figura 13. Todos os elementos apresentam as mesmas propriedades físicas e geométricas: Módulo de Elasticidade Longitudinal  $E = 25.10^6 kN/m^2$ , Momento de Inércia  $I = 0,0288m^4$  e  $M = 1.10^5 kN.m$ .

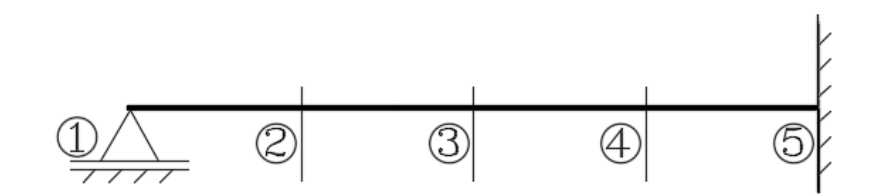

**Figura 13 - Discretização da viga apoiada e engastada Fonte: Autoria própria**

Corelhano (2010) apresenta uma tabela comparativa entre as teorias de Euler-Bernoulli e de Timoshenko obtida a partir dos resultados fornecidos do *software* desenvolvido pelo mesmo, denominado como NUC NLGF. Para este exemplo, adaptou-se a tabela comparativa elaborada pelo autor com uma nova coluna com os valores apresentados pela ferramenta computacional deste trabalho, e de posse dessa tabela, foram desenvolvidos gráficos para aferição dos resultados apresentados. A tabela comparativa está representada na Tabela 14.

| <b>GDL</b>   | NÓ             | <b>TIMOSHENKO</b> | <b>NUC NLGF</b> | <b>BERNOULLI</b> | <b>PROGRAMA</b><br><b>DESENVOLVIDO</b> |
|--------------|----------------|-------------------|-----------------|------------------|----------------------------------------|
|              | $\mathbf{1}$   | 0,00000           | 0,00000         | $-0.00000$       | 0,00000                                |
|              | $\mathbf{2}$   | $-0,08605$        | $-0,08605$      | $-0.07813$       | $-0.07812$                             |
| $\mathcal V$ | 3              | $-0.08212$        | $-0.08212$      | $-0.06944$       | $-0.06944$                             |
|              | 4              | $-0,03713$        | $-0.03714$      | $-0.02604$       | $-0,02604$                             |
|              | 5              | 0,00000           | 0.00000         | 0.00000          | 0,00000                                |
|              | 1              | $-0,16420$        | $-0,16420$      | $-0.13889$       | $-0.13888$                             |
|              | $\overline{2}$ | $-0,04987$        | $-0,04981$      | $-0.02640$       | $-0.02604$                             |
| $\theta$     | 3              | 0,01570           | 0,01570         | 0,03470          | 0,03472                                |
|              | 4              | 0,03230           | 0,03231         | 0,0430           | 0,0434                                 |
|              | 5              | 0,00000           | 0,00000         | 0,00000          | 0,00000                                |

**Tabela 14 - Deslocamentos e giros nodais para o Exemplo 2 - Caso 1**

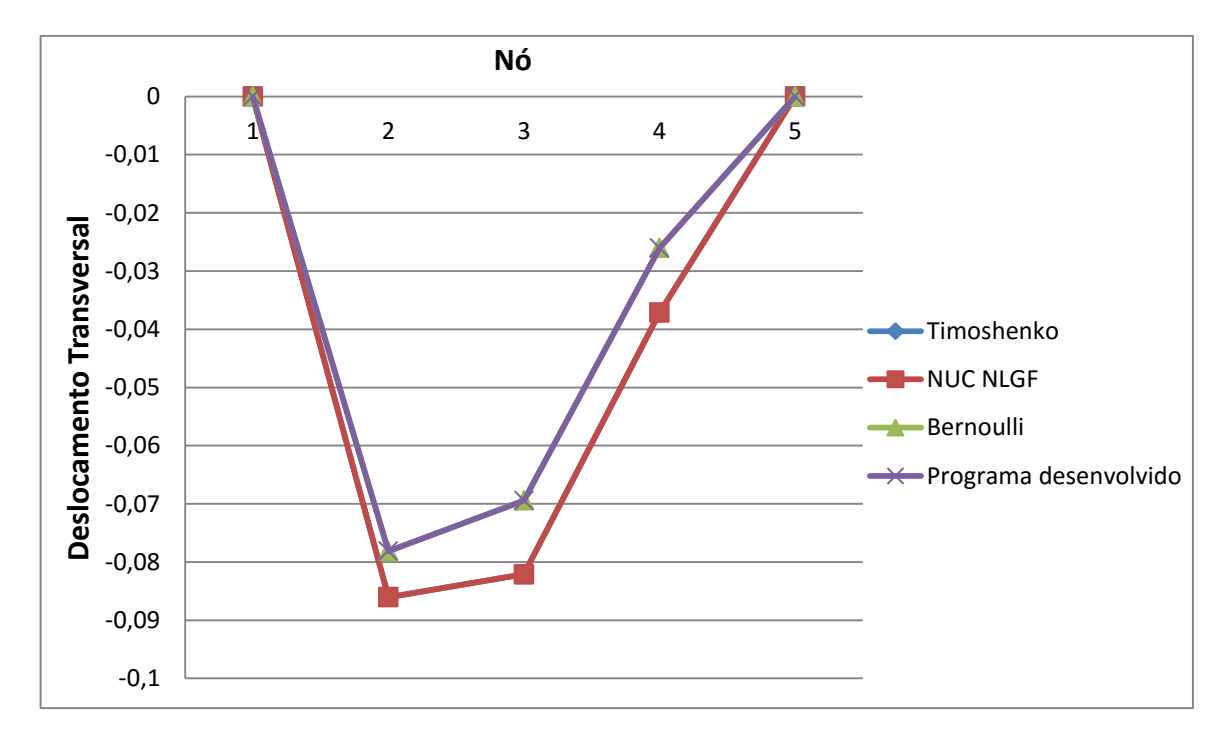

**Gráfico 1 - Deslocamento transversal para a viga engastada e com apoio móvel Fonte: Autoria própria**

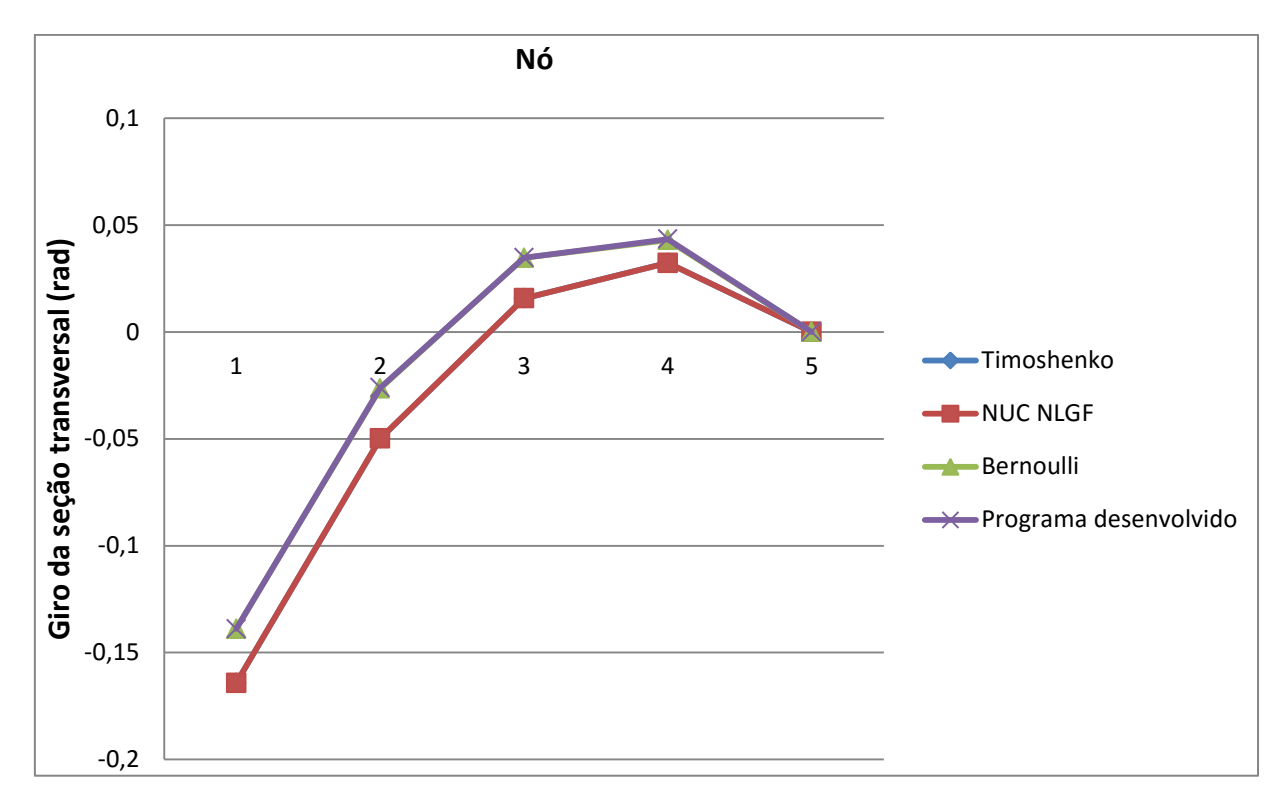

**Gráfico 2 - Deslocamento transversal para a viga engastada e com apoio móvel Fonte: Autoria própria**

Pelos gráficos apresentados, nota-se que ambos demonstram soluções bem próximas entre a teoria de Timoshenko e o algoritmo computacional NUC NLGF; o mesmo ocorre entre a teoria de Euler-Bernoulli e o programa computacional desenvolvido neste trabalho. As variações de resultados que se podem constar ocorrem a partir da quinta casa decimal, não apresentando assim interferência significativa, tendo, portanto, a comprovação que os resultados obtidos pelo programa implementado se apresentam precisos e podem ser utilizados com confiabilidade. A diferença entre as curvas, observada em ambos os gráficos, eram esperadas, pois a teoria de Euler-Bernoulli e formulação apresentada neste trabalho não consideram a deformação causada pelo esforço cortante, gerando resultados menores dos apresentados pela teoria de Timoshenko.

Nota-se também que o programa implementado é capaz de desenvolver a análise estrutural não só de vigas isostáticas, como também de vigas hiperstáticas e apresentar resultados confiáveis.

O segundo caso proposto por Corelhano (2010), trata-se de uma viga biengastada sujeita a uma carga concentrada, representada na figura 14.

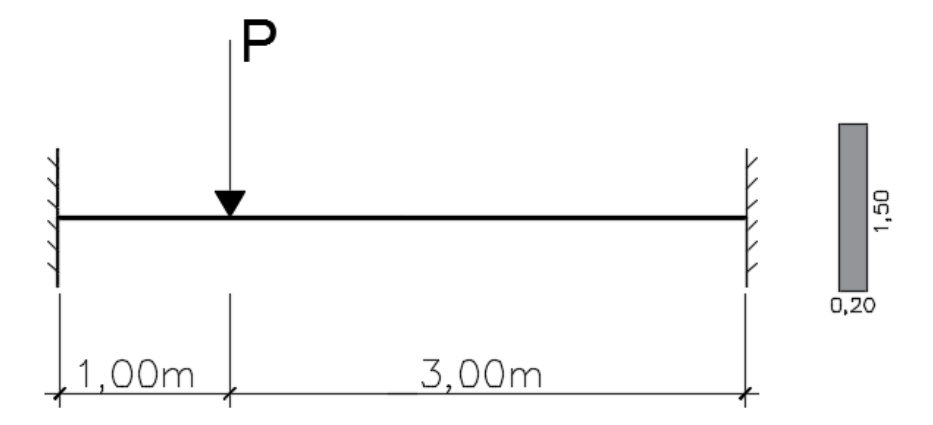

**Figura 14 - Geometria e carregamento da viga bi-engastada Fonte: Adaptado de Wang (1995)**

Esta particionada em 5 nós e 4 elementos, tendo cada elemento o comprimento de 1m, a figura 15 apresenta os nós da discretização realizada, todos com as mesmas propriedades físicas e geométricas: Módulo de Elasticidade Longitudinal  $E = 25.10<sup>6</sup> kN/m<sup>2</sup>$ , Momento de Inércia  $I = 0,05625m^4$  e  $P = 1.10^5 kN$ .

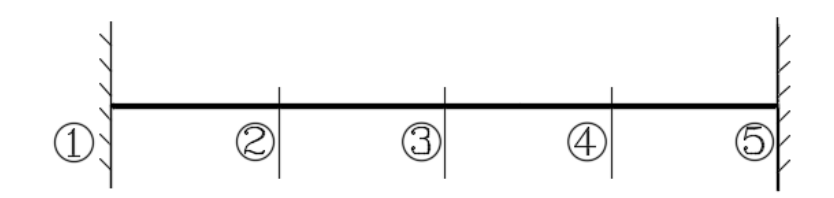

**Figura 15 - Discretização da viga bi-engastada Fonte: Autoria própria**

Assim como para o caso apresentado anteriormente neste exemplo, tem-se para a viga bi-engastada da Figura 14, as soluções para o deslocamento e giros dos 5 nós apresentados na Tabela 15, onde afere-se os resultados de todos os teoremas e métodos computacionais citados.

| <b>GDL</b>   | NÓ                      | <b>TIMOSHENKO</b> | <b>NUC NLGF</b> | <b>BERNOULLI</b> | <b>PROGRAMA</b><br><b>DESENVOLVIDO</b> |
|--------------|-------------------------|-------------------|-----------------|------------------|----------------------------------------|
|              | 1                       | 0,00000           | 0,00000         | 0.00000          | 0,00000                                |
|              | $\mathbf{2}$            | $-0.03975$        | $-0.03976$      | $-0.01000$       | $-0.01000$                             |
| $\mathcal V$ | 3                       | $-0.03105$        | $-0.03105$      | $-0.01185$       | $-0.01185$                             |
|              | $\overline{\mathbf{4}}$ | $-0.01345$        | $-0.01345$      | $-0,00482$       | $-0,00481$                             |
|              | 5                       | 0.00000           | 0,00000         | 0.00000          | 0,00000                                |
|              | 1                       | 0,00000           | 0,00000         | 0,00000          | 0,00000                                |
|              | $\overline{2}$          | $-0.00712$        | $-0,00712$      | $-0.01000$       | $-0.01000$                             |
| $\theta$     | 3                       | 0,00829           | 0,00829         | 0.00444          | 0,00444                                |
|              | $\overline{\mathbf{4}}$ | 0,01066           | 0,01066         | 0,00777          | 0,00777                                |
|              | 5                       | 0,00000           | 0,00000         | 0,00000          | 0,00000                                |

**Tabela 15 - Deslocamentos e giros nodais para o Exemplo 2 - Caso 2**

A partir da Tabela 15, pode-se apresentar os seguintes gráficos:

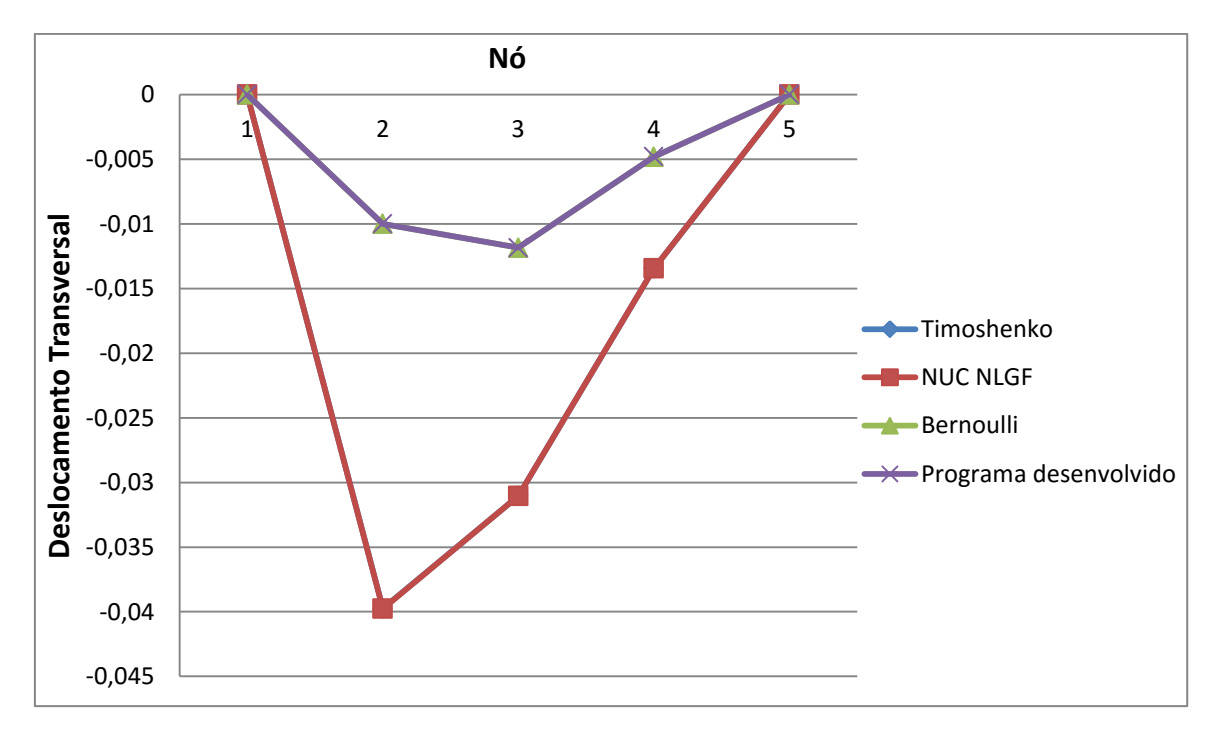

**Gráfico 3 - Deslocamento transversal para a viga engastada e com apoio móvel Fonte: Autoria própria**

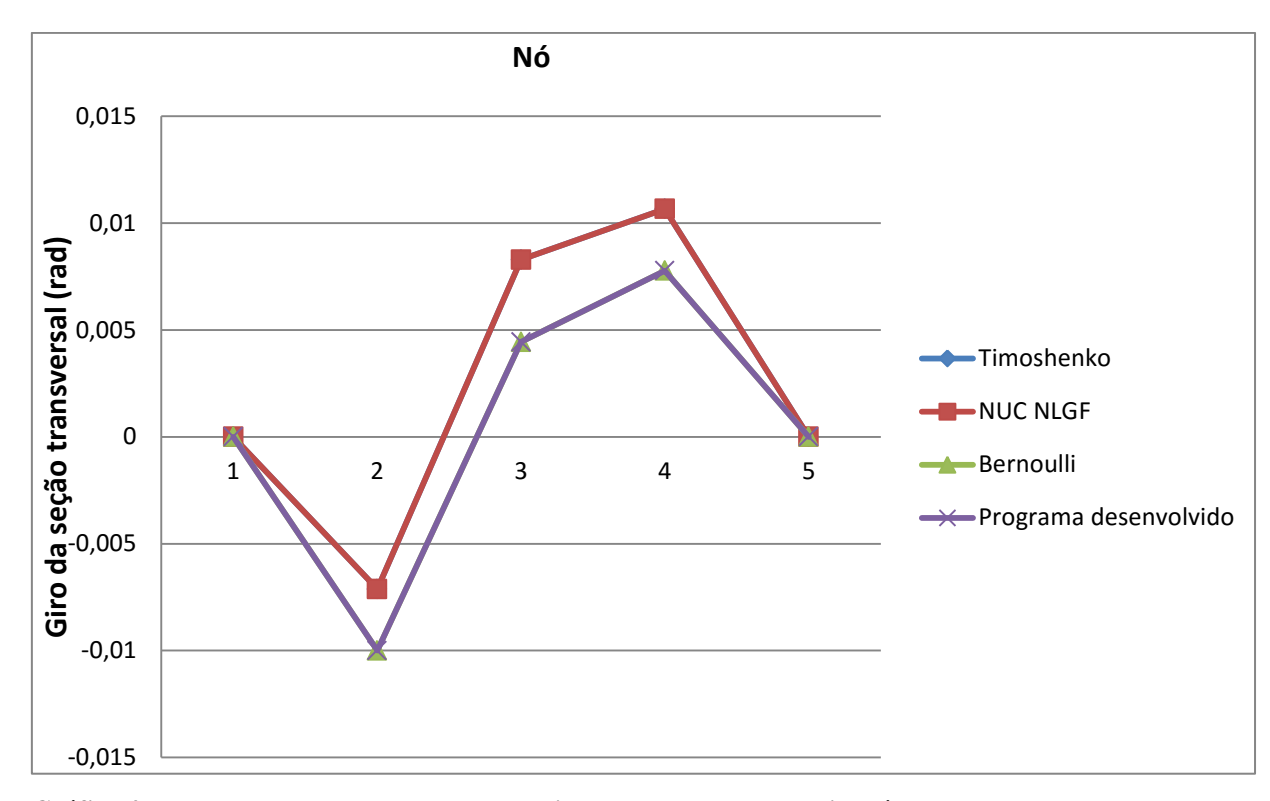

**Gráfico 4 - Deslocamento transversal para a viga engastada e com apoio móvel Fonte: Autoria própria**

Nota-se novamente a igualdade entre as curvas apresentadas nos gráficos entre a teoria de Timoshenko e o programa NUC NLGF e as curvas da teoria de Euler-Bernoulli e o programa apresentado.

Os deslocamentos obtidos a partir da teoria de Euler-Bernoulli e o programa implementado neste trabalho apresentam novamente valores inferiores aos fornecidos pela teoria de Timoshenko e o programa desenvolvido por Corelhano (2010). Difere-se este caso com o caso apresentado anteriormente, somente pela adição de impedimento em um grau de liberdade da estrutura e a carga concentrada, que neste caso passa a ser uma força nodal em y. Ressalta-se novamente neste caso a confiabilidade do programa para resoluções de vigas hiperstáticas.

### 4.3 EXEMPLO 3

Para o cálculo de deslocamento de vigas com variados tipos de vinculações, submetidas a diferentes tipos de cargas estáticas, Fleischfresser (2012) apresenta uma

formulação a partir do Método dos Elementos de Contorno. Neste exemplo é feita a comparação entre a solução analítica fornecida por Fleischfresser (2012) para uma viga de Euler-Bernoulli, de comprimento *<sup>L</sup>* , engastada nos extremos e com carregamento uniformemente distribuído  $q(x)$ , conforme ilustra a Figura 16 e o método computacional apresentado neste trabalho.

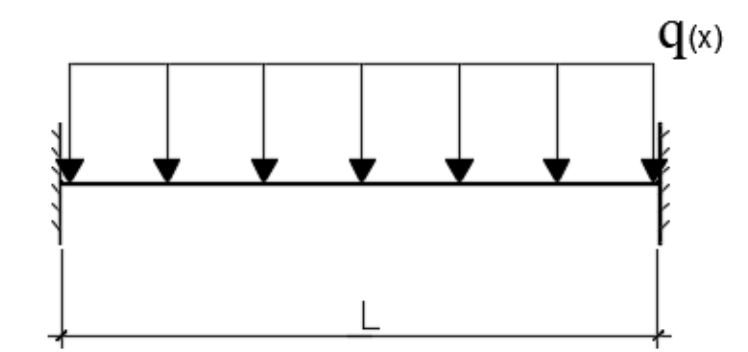

**Figura 16 - Modelo geral proposto por Fleischfresser (2012) para viga biengastada sujeita a carregamento distribuído. Fonte: Autoria própria**

Na solução analítica apresentada pelo autor, a equação diferencial (28) representa os deslocamentos de uma viga de Euler-Bernoulli:

$$
EIviv = q \text{ ou } viv = \frac{q}{EI}
$$
 (30)

Pela integração sucessiva de  $\nu$ , até sua quarta derivada, se tem:

$$
v = \frac{1}{EI} \left( q \frac{x^4}{24} + C_1 \frac{x^3}{6} + C_2 \frac{x^2}{2} + C_3 x + C_4 \right)
$$
 (31)

Com as seguintes condições de contorno:

Para  $x=0: \begin{cases} v=0 \\ 0 \end{cases}$  $0:\Big\{v=0;$ *v x v*  $=0:\begin{cases}v=\\&2\end{cases}$  $\left\lfloor \nu\right\rfloor =$ deslocamento e rotação nulos Para  $x = L: \begin{cases} v = 0 \\ 0 \end{cases}$  $\left(\begin{array}{c} \n\cdot \\ \n\end{array}\right)$   $\left(\begin{array}{c} \n\cdot \\ \n\cdot \cdot \n\end{array}\right)$  $x = L: \big\{V$ *v*  $=L:\begin{cases}v=\\0\end{cases}$  $\left\lfloor \nu\right\rfloor =$ deslocamento e rotação nulos

Introduzindo as condições de contorno apresentadas, e os valores de constante  $C_1$  e  $C_2$  encontrados na equação (28), Fleischfresser (2012), apresenta então a equação analítica de deslocamento para o tipo de viga engastada com carregamento distribuído:

$$
v(x) = \frac{q}{24EI} (x^4 - 2Lx^3 + L^2x^2)
$$
 (32)

sendo x a coordenada definida a partir do engaste à esquerda.

Para efeitos de comparação dos resultados fornecidos pela equação (32) com a linguagem computacional desenvolvida, a Figura 17 apresenta uma viga sobre as mesmas condições descritas na solução analítica proposta por Fleischfresser (2012), sendo que foram considerados os seguintes valores:  $q(x) = 10kN/m$ , o comprimento da viga  $L = 5,00m$  e  $E.I = 10^5 kNm^2$ .

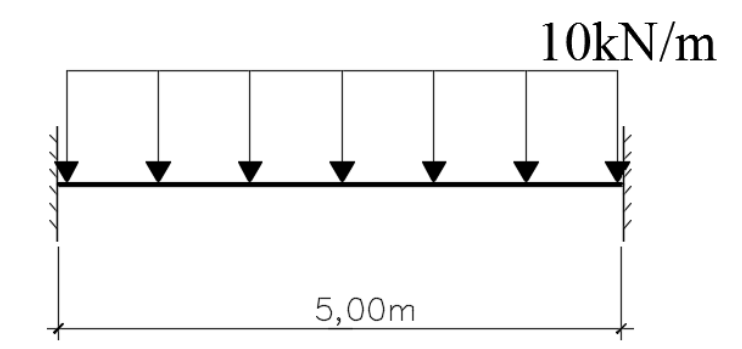

**Figura 17 - Viga biengastada sujeita a carregamento distribuído. Fonte: Autoria própria**

A viga demonstrada será discretizada em 11 nós e 10 elementos, cada elemento com 0,5 metro de comprimento, para que sejam apresentados os valores de deslocamento a cada coordenada corresponde de nó, como se pode observar na figura 18.

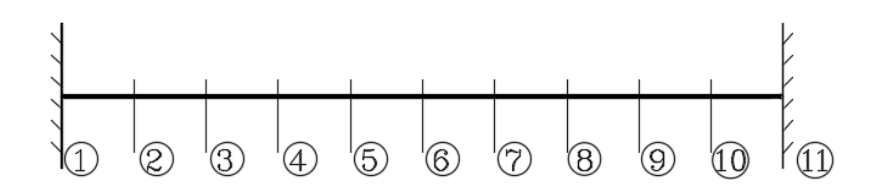

**Figura 18 – Refinamento de malha da viga biengastada sujeita a carregamento distribuído. Fonte: Autoria própria**

Vale ressaltar que neste exemplo foram usadas sete casas decimais para ambos os resultados representados na Tabela 16, e como unidade de medida foram utilizados metros.

|              | <b>COORDENADA</b> | SOLUÇÃO ANALÍTICA | <b>PROGRAMA</b>     |
|--------------|-------------------|-------------------|---------------------|
|              | NÓ                | - FLEISCHFRESSER  | <b>DESENVOLVIDO</b> |
|              | 0,0               | 0,0000000         | 0,0000000           |
|              | 0,5               | $-0,0000210$      | $-0,0000211$        |
|              | 1,0               | $-0,0000666$      | $-0,0000667$        |
|              | 1,5               | $-0,0001148$      | $-0,0001148$        |
|              | 2,0               | $-0,0001500$      | $-0,0001500$        |
| $\mathcal V$ | 2,5               | $-0,0001627$      | $-0,0001628$        |
|              | 3,0               | $-0,0001500$      | $-0,0001500$        |
|              | 3,5               | $-0,0001148$      | $-0,0001148$        |
|              | 4,0               | $-0,0000666$      | $-0,0000667$        |
|              | 4,5               | $-0,0000210$      | $-0,0000211$        |
|              | 5,0               | 0,0000000         | 0,0000000           |

**Tabela 16 - Deslocamentos nodais para o Exemplo 3**

Para os resultados que compõem a Tabela 16, pode-se obter o seguinte gráfico de deslocamentos dos elementos.

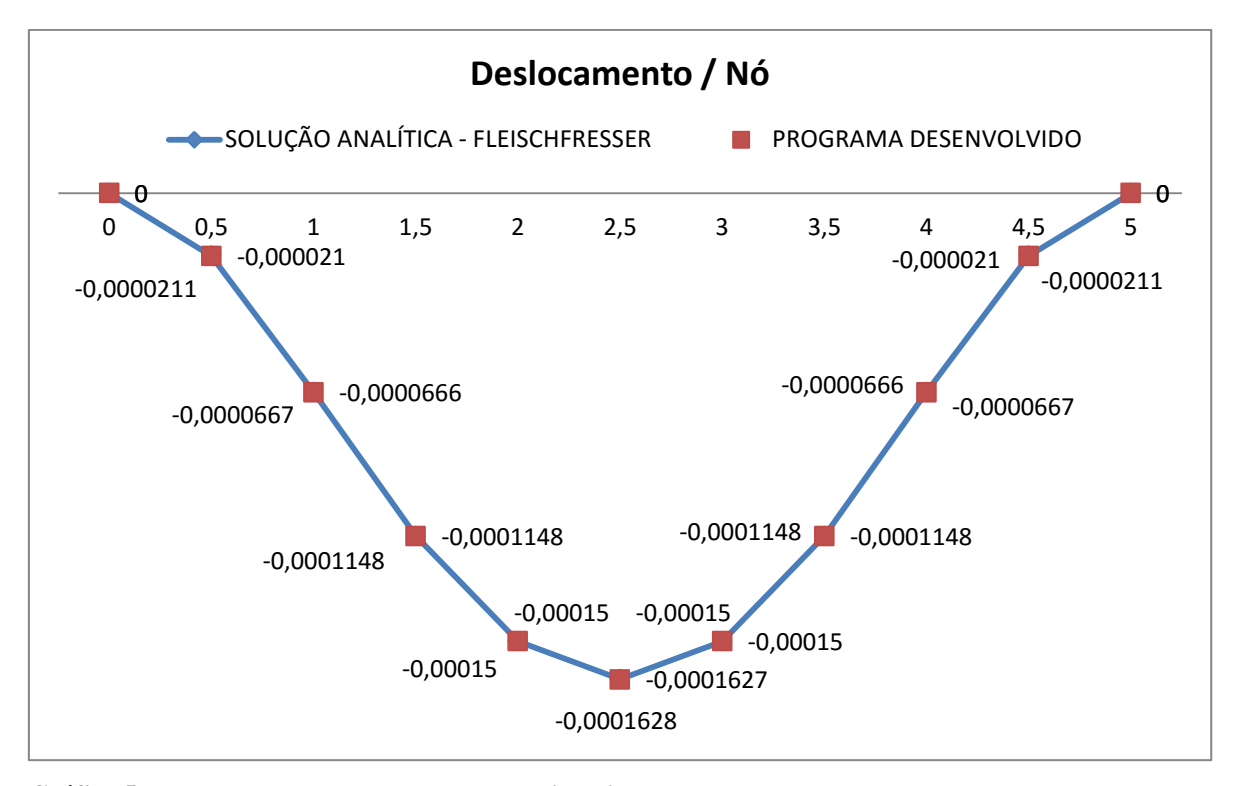

**Gráfico 5 - Deslocamento transversal para a viga biengastada Fonte: Autoria própria**

Observa-se pela Tabela 16 e pelo Gráfico 5 que mesmo pelos resultados numéricos poderem carregar valores de arredondamento, estes convergem para os resultados obtidos pela solução analítica, onde somente pela sétima casa decimal nota-se valores que se diferem. Observa-se também que quando maior o refinamento da malha, mais o Gráfico 16 se assemelhará ao gráfico de deslocamento real apresentado pela viga.

## 4.4 EXEMPLO 4

A Figura 19 representa uma viga composta por diversos tipos de vinculação e carregamento ao longo de seu vão, composta por 4 elementos e 5 nós, todas com a mesma propriedade física a seguir: Módulo de Elasticidade Transversal  $E = 3 \cdot 10^7$  kN/m<sup>2</sup> e área de seção transversal com largura de 15cm e com altura de 30 cm. Neste exemplo utiliza-se o refinamento de malha no elemento que contém o carregamento distribuído, discretizando assim a estrutura em 7 nós e 6 elementos, como indica a Figura 15.

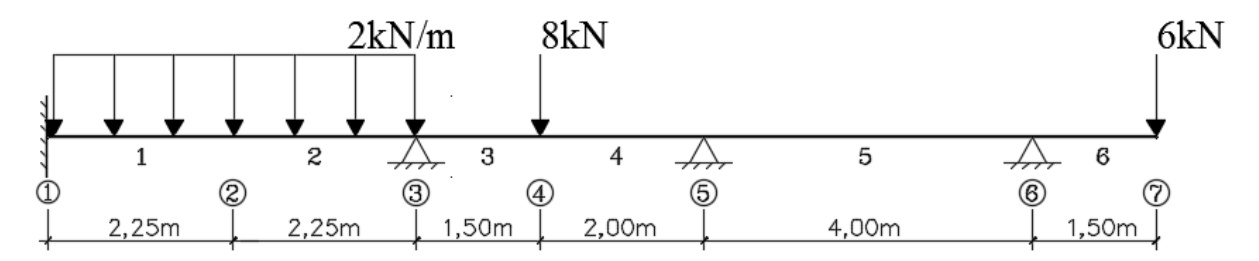

**Figura 19 -– Viga submetida a carregamentos variados. Fonte: Autoria própria**

Para se obter resultados de estruturas hiperstáticas e sujeitas a diversos tipos de carregamento, os métodos computacionais se apresentam como uma ferramenta alternativa aos métodos exaustivos da hiperestática. Para a viga descrita, utilizou-se a ferramenta computacional acadêmica Ftool e a desenvolvida neste trabalho.

A partir destes é possível apresentar o diagrama de corpo livre (figura 20) para as reações de apoio e os diagramas de cortante (figura 21) e de momento fletor (figura 22):

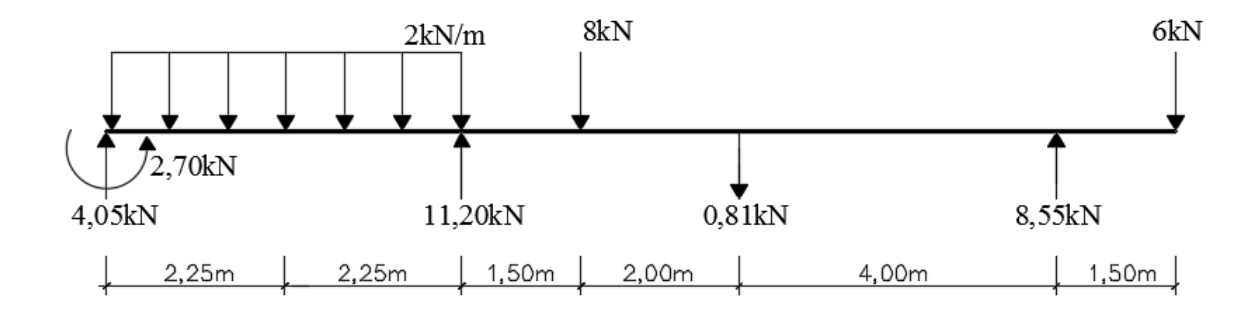

**Figura 20 - Diagrama de corpo livre para as reações de apoio Fonte: Autoria própria**

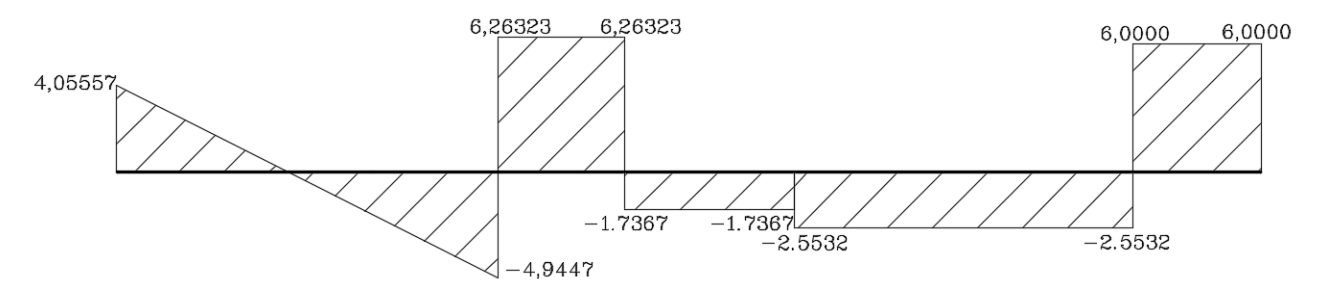

**Figura 21 - Diagrama de forças cortantes Fonte: Autoria própria**

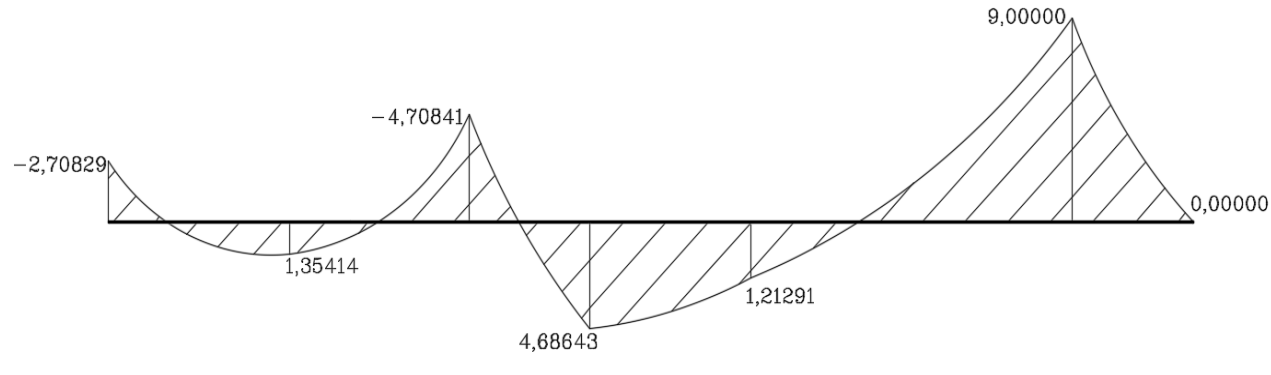

**Figura 22 - Diagrama de momentos fletores Fonte: Autoria própria**

É importante ressaltar que o software elaborado fornece apenas valores de referências nodais. Assim, nas figuras 18 e 19, os traçados dos diagramas foram determinados a partir dos graus das funções das forças distribuídas atuantes na viga.

Ainda com base nos valores apresentados, para o diagrama de corpo livre (figura 20), foram utilizadas duas casas decimais e não foram notados valores de diferenciação entre os resultados obtidos e os fornecidos pelo Ftool. O mesmo ocorreu na comparação de resultados de força cortante e momento fletor, sendo as diferenças notadas a partir da sétima casa decimal.

Por fim, pode-se notar pelos resultados apresentados que o programa desenvolvido apresenta também soluções confiáveis não somente para deslocamentos e esforços internos, mas também para os valores de reação nas vinculações.

# **5 CONSIDERAÇÕES FINAIS**

O objetivo principal deste trabalho foi elaborar um código computacional baseado no Método dos Elementos Finitos para o estudo elástico-linear do comportamento estrutural para vigas de Euler-Bernoulli sujeitas a variados tipos de carregamentos e vinculações.

A partir do Princípio dos Trabalhos Virtuais, da Lei de Hooke e outros conceitos pertinentes à Mecânica dos Sólidos e dos Materiais, elaborou-se a matriz de rigidez e um vetor de cargas equivalentes ao elemento de viga. Ressalta-se que considerou-se uma função de aproximação cúbica para aproximar o campo de deslocamentos transversal ao longo do elemento.

Em posse da matriz de rigidez do elemento, pôde-se implementar um algoritmo computacional a partir de sub-routinas de cálculo que segue uma ordem particular de execução, capaz de fornecer a solução do problema em questão. Este algoritmo computacional se apresenta programado de forma a ser facilmente compreendido e utilizado, além de ser capaz de sofrer alterações para futuros estudos relacionados ao tema.

Para que se validasse a linguagem computacional desenvolvida, foram apresentados neste trabalho quatro exemplos, de diversos casos para vigas sujeitas a diferentes tipos de ações e com propriedades físicas e geométricas distintas. Em posse dos resultados obtidos pelos exemplos, ocorreu-se então a comparação com soluções analíticas já firmadas, com resultados de pesquisa de outros autores e com softwares estruturais existentes.

Pela aferição apresentada, pôde-se notar que a formulação teórica e a implementação no *software* desenvolvido aconteceu de maneira correta, podendo perceber a precisão para os resultados de reações de apoio, esforços internos, deslocamentos e giro de seção transversal, onde as diferenças começam a ocorrer somente a partir da sexta casa decimal sem apresentar diferenças significativas.

No que diz respeito a vigas que foram comparadas com a teoria de Timoshenko, pôde-se perceber que os valores obtidos para os deslocamentos e giros apresentam uma variação significativa, pois a teoria desenvolvida neste trabalho despreza a deformação de cisalhamento.

Com base na experiência adquirida ao longo do desenvolvimento deste trabalho, pode-se propor, como sugestão de trabalhos futuros, a solução para vigas sobre base elástica não linear, assim como a implementação de rótulas e/ou a análise dinâmica de vigas de Euler-Bernoulli.

# **BIBLIOGRAFIA**

BATHE, Klaus J. **Finite element procedures**. New Jersey: Prentice-Hall, 1996.

BEER, Ferdinand P. et al. **Mecânica Vetorial para Engenheiros:** Estática. 9ª ed. Porto Alegre-RS, AMGH editora Ltda, 2012.

BITTENCOURT, Marco L., et al. **Resistência dos Materiais I.** Universidade Estadual de Campinas, Faculdade de Engenharia Mêcanica, Departamento de Engenharia Mecânica. Disponível em: <http://www.fem.unicamp.br/~em421/>. Acesso em: 06 dez 13.

CRAIG JUNIOR, Roy R. **Mecânica dos Materiais**. 2ª ed. Rio de Janeiro: LTC, 2003.

CINDRA, José L. Um esboço da história do conceito de Trabalho Virtual e suas aplicações. **Revista Brasileira de Ensino de Física**, Guaratinguetá, v. 30, nº3. 2008. Disponível em: <http://www.sbfisica.org.br/rbef/pdf/303601.pdf> Acesso em: 10 jan 2014.

COOK, Robert D. et al. **Concepts and applications of finite element analysis.** New York: John Wiley & Sons, 630p. 1989.

CORELHANO, Angelo G. B.; **Análise não linear geométrica e física de núcleos rígidos de edifícios altos em concreto armado**. 2010. 171 f. Dissertação (Mestrado em Engenharia das Estuturas) – Universidade de São Paulo, 2010. Disponível em: <http://www.teses.usp.br/teses/disponiveis/18/18134/tde-19052010-093917/pt-br.php>. Acesso em 17 maio 2016.

FILHO, Avelino. A.: **Elementos Finitos: a Base da Tecnologia CAE**: São Paulo: Érica, 2000.

FLEISCHFRESSER, Sérgio A. **Uma formulação do Método dos Elementos de contorno para a análise de vigas de Timoshenko.** Tese de doutorado. Pós-Graduação em Métodos Numéricos do Setor de Tecnologia/Setor de Ciências Exatas. Universidade Federal do Paraná, Curitiba 2012 Disponível em [<http://acervodigital.ufpr.br/bitstream/handle/1884/29366](http://acervodigital.ufpr.br/bitstream/handle/1884/29366) /R%20-%20T%20-%20SERGIO%20AUGUSTO%20FLEISCHFRESSER.pdf?sequence=1>. Acesso em 18 maio 2016.

GESUALDO, Francisco A. R. **Método dos elementos finitos.** 2010. 54f. Notas de aula – Programa de Pós-Graduação em Engenharia Civil – Universidade do Federal de Uberlândia, 2010.

LIMA, Paulo R. L. et al. **Análise não-linear da deflexão de vigas de concreto armado**. Sitientibus, n. 28, 2003. Disponível em:. < http://www2.uefs.br/sitientibus/pdf/28/analise\_nao\_linear\_da\_deflexao\_de\_vigas.pdf > Acesso em 30 maio 2016.

LOTTI, Raquel L. et al. Aplicabilidade científica do método dos elementos finitos. **Revista Dental Press Ortodon Ortop Facial**, Maringá, v.11, n.2, p. 35-43, 2006. Disponível em: <http://www.dentalpress.com.br/revistas/pesquisa/pdfs/PESQV11N2.pdf>. Acesso em 15 jan 2014.

MERIAM, James L.; KRAIGE, L. Glenn. **Mecânica Estática**. 1999. 360 f. 4ª ed. Rio de Janeiro: LTC – Livros Técnicos e Científicos Editora S. A., 1999.

MIGOTTO, Dionéia. **Autofunções e frequências de vibração do modelo de Viga Euller-Bernoulli para vigas não-clássicas.** 2011. 78 f. Dissertação (Mestrado em Matemática) – Universidade Federal de Santa Maria, Santa Maria-RS, 2011.

MONTEIRO, Maria. T. T. **Métodos Numéricos: exercícios resolvidos aplicados à Engenharia e outras ciências.** Universidade do Minho, 2012. Disponível em: <http://repositorium.sdum.uminho.pt/bitstream/1822/14965/6/ livro\_mn.pdf>. Acesso em: 23 dez 2013.

NETO, José R. **Simulação numérica do comportamento pós-fissuração de vigas de concreto armado pelo método dos elementos finitos.** 2007. 88 f. Dissertação (Mestrado em Engenharia Civil) – Universidade Federal de Uberlândia, Uberlândia, 2007.

OÑATE, Eugenio., **Cálculo de estructuras por el método de elementos finitos - análisis estático lineal**, CIMNE, Barcelona, 1992.

SÁLES, José J. ; et al. **Sistemas Estruturais**: Teoria e Exemplos. São Carlos: Editora USP, 2005. 266p

SANTOS JUNIOR. E. C. R. **Equilíbrio dos corpos: Tipos de apoios estruturais**. 08 de out. de 2007 5 f. Notas de Aula. 2007

SOUZA, Remo M. de, **O Método dos elementos finitos aplicado ao problema de condução de calor,** NiCAE, Departamento de Engenharia Civil, Universidade Federal do Pará, Belém, 2003. Disponível em: <http://www.ufpa.br/nicae/integrantes/remo\_souza.htm> Acesso em: 22 jan 2014.

SORIANO, Humberto L. et al.: **Método de Elementos Finitos em Análise de Estruturas**. São Paulo: Edusp, 2003.

RIBEIRO, Fernando L. B. **Introdução ao Método dos Elementos Finitos.** Universidade Federal do Rio de Janeiro, 2004. Disponível em: <http://wwwp.coc.ufrj.br/~fernando/downloads/Curso\_MEF1.pdf>. Acesso em: 12 jan 2014.

UGURAL, Ansel C. **Mecânica dos Materiais**. Rio de Janeiro, editora LTC, 2009.

WAIDEMAM, Leandro. **Formulação do método dos elementos de contorno para placas enrijecidas considerando-se não-linearidades física e geométrica.** 222 f. Tese (Doutorado em Engenharia de Estruturas) – Escola de Engenharia de São Carlos, Universidade de São Paulo, São Carlos. 2008.

WANG, Chien M. Timoshenko beam bending solutions in terms of Euler-Bernoulli solutions. **Journal of Engineering Mechanics**, v.109, p. 763-765, 1995.

ZIENKIEWICZ, Olegierd C.; CHEUNG, Yau K. **The finite element method in structural and continuum mechanics:** numerical solution of problems in structural and continuum mechanics. London: McGraw-Hill, 1968.

**APÊNDICE A - CÓDIGO FONTE DO PROGRAMA COMPUTACIONAL APRESENTADO**

**Module** Declaracao\_Variaveis

**Integer** ::NumNo **Integer** ::No **Integer** ::Noi **Integer** ::Nof **Integer** ::NumEl **Integer** ::Elemento Integer ::NumAp **Integer** ::NumCar **Integer** ::i **Real(8)**, **allocatable** ::CoordN(:) **Real(8)**, **allocatable** ::Conex(:,:) **Integer**, **allocatable** ::Apoio(:,:) **Real(8)**, **allocatable** ::Carga(:,:) **Real(8)**, **allocatable** ::Prop(:,:) **Real(8), allocatable** ::Comprim(:) **Real(8), allocatable**  $::Vector~est(:)$ Real(8), allocatable  $\qquad \qquad ::\text{Vector}^{\dagger} \text{esf } c(:)$ **Real(8), allocatable** ::Vetor<sup>\_esf\_d</sup>(:) **Real(8), allocatable** ::Vetor\_mz\_d(:) **Real(8), allocatable** ::Vetoresf f d(:) **Real(8), allocatable** ::Vetor\_esf\_d2(:) !Matrizes a serem desenvolvidas **Real(8), allocatable ::MR(:,:) Real(8), allocatable** :: MR1(:,:) **Real(8)** ::M1(4,4) **Real(8)** ::ME(4,4) !Dados Esperados na Solucao da Estrutura **Real(8)**, **allocatable**  $\qquad \qquad$  ::Desloc Geral(:) **Real(8)**, allocatable ::Desloc\_Elem(:) **Real(8), allocatable** ::Esf Int(:) **Real(8)**, allocatable  $\qquad \qquad :: \text{Desloc-Nod}(:)$ **Real(8)**, **allocatable** ::Reacoes de AP(:) !NumNo Numero de nos !No Numero do no !Noi No Inicial !Nof No Final !NumEl Numero de Elementos !Elemento Numero do Elemento !NumAp Numero de Apoios !NumCar Numero de Cargas (Para forças cortantes e Momentos) !i Numero Linhas !CoordN(:) Cordenadas Nos !Conex(:,:) Conexão dos Elementos !Apoio(:,:) Componentes dos Apoios, força em y, momento em z !Carga(:,:) Componentes das Forças !Prop(:,:) Propriedades dos Elementos E,A !Comprim(:) Comprimento do elemento !Vetor esf(:) Vetor de esforcos !Vetor\_esf\_c(:) Vetor de esforcos concentrados !Vetor $\text{esf}_d(:)$  Vetor de esforcos distribuidos<br>!Vetor\_mz\_d(:) Vetor de esforcos distribuidos Vetor de esforcos distribuidos - parcela de momento z !Vetor esf f d(:) Vetor de esforcos distribuidos - parcela de forca y !Vetor\_esf\_d2(:) Vetor de esforcos distribuidos por elemento p/ subtrair nos esforcos internos !Matrizes a serem desenvolvidas !MR(:,:) Matriz de rigidez

```
!MR1(:,:) Matriz proveniente das Condição de Contorno
!M1(4,4) Matriz K referente as propriedades de cada 
                  elemento(I,A,E,e L)
!ME(4,4) Matriz do elemento em coordenadas locais para o 
                  calculo dos esforcos internos
!Dados Esperados na Solucao da Estrutura
!Desloc Geral(:) Vetor de deslocamentos em coordenadas locais
!Desloc_Elem(:) Vetor de esforços internos por elemento em 
                 coordenadas globais
!Esf_Int(:) Vetor de esforcos internos<br>!Desloc_Nod(:) Deslocamentos nodais
                 Deslocamentos nodais
!Reacoes de AP(:) Vetor de reacoes de apoio
Subroutine Abertura de Arquivos
Use Declaracao de variaveis
Open(unit=1,access='sequential',file='entrada.txt',status='old')
Open(unit=2,access='sequential',file='saida.txt',status='unknown')
Return
End subroutine
Subroutine Leitura_de_dados
Use Declaracao de variaveis
NumNo=0
NumEl=0
```

```
NumAp=0
NumF=0
NumM=0
i=0
```

```
Read(1,*)NumNo,NumEl,NumAp,NumCar
```

```
Allocate(CoordN(NumNo))
CoordN=0
Do i=1,NumNo
     Read(1,*) No,CoordN(No !CoordN(Numero do no,Coordenada do no)
End Do
Allocate(Conex(NumEl,2))
Conex=0
Do i=1,NumEl
     Read(1,*) Elemento,Conex(Elemento,1),Conex(Elemento,2) !Conex(numero do 
elemento, no inicial, no final)
End Do
Allocate(Apoio(NumAp,3))
Apoio=0
Do i=1,NumAp
     Read(1,*) Apoio(i,1),Apoio(i,2),Apoio(i,3) !Apoio(1= No, 2= genero em 
y, 3=rotacao em torno de z, sendo 1 restrito e 0 livre)
End Do
```

```
Allocate(Carga(NumCar,3))
```

```
Carga=0
Do i=1,NumCar
     Read(1,*) Carga(i,1),Carga(i,2),Carga(i,3) !Carga: Forca aplicada em y, 
Momento em torno de z.
```
### **End Do**

```
Allocate(Prop(NumEl,4))
Prop=0
Do i=1,NumEl
     Read(1,*) 
Elemento,Prop(Elemento,1),Prop(Elemento,2),Prop(Elemento,3),Prop(Elemento,4
) !Prop(numero do elemento, E=Modulo de Elasticidade, I=Inercia, 
q1=carregamento distribuído no inicial, q2=carregamento distribuído no 
final)
End Do
```

```
Allocate(Desloc_Nod(2*NumNo))
```

```
Return
End Subroutine
```

```
Subroutine Comprimento
Use Declaracao_de_variaveis
Allocate(Comprim(NumEl))
Do i=1,NumEl
    Noi=Conex(i,1) !1=No Inicial
     Nof=Conex(i,2) !2=No Final
     Comprim(i)=CoordN(Nof)-CoordN(Noi)
End Do
Return
End Subroutine
Subroutine Matriz de rigidez
Use Declaracao_de_variaveis
Allocate (MR(2*NumNo,2*NumNo))
    MR=0.0Do i=1,NumEl 
     !Primeira linha
  M1(1,1) = ((Prop(i,1)*Prop(i,2)) / (Comprim(i)*3))*12M1(1,2)=((Prop(i,1)*Prop(i,2))/(Comprim(i)**3))*6*Comprim(i)
  M1(1,3) = (- (Prop(i,1) * Prop(i,2)) / (Comprim(i) * *3)) *12M1(1,4)=((Prop(i,1)*Prop(i,2))/(Comprim(i)**3))*6*Comprim(i)
    !Segunda linha
  M1(2, 1) = ((Prop(i,1)*Prop(i,2)) / (Comprim(i)**3))*6*Comprim(i)M1(2,2)=((Prop(i,1)*Prop(i,2))/(Comprim(i)**3))*4*(Comprim(i)**2)
  M1(2,3) = (-(Prop(i,1) * Prop(i,2))/(Comprim(i) * * 3)) * 6 * Comprim(i)
  M1(2,4)=((Prop(i,1)*Prop(i,2))/(Comprim(i)**3))*2*(Comprim(i)**2)
     !Terceira linha
  M1(3,1)=(-(Prop(i,1)*Prop(i,2))/(Comprim(i)**3))*12
```

```
M1(3,2)=(-(Prop(i,1)*Prop(i,2))/(Comprim(i)**3))*6*Comprim(i)
M1(3,3)=((Prop(i,1)*Prop(i,2))/(Comprim(i)**3))*12
M1(3,4)=(-(Prop(i,1)*Prop(i,2))/(Comprim(i)**3))*6*Comprim(i)
  !Quarta linha
M1(4,1)=((Prop(i,1)*Prop(i,2))/(Comprim(i)**3))*6*Comprim(i)
M1(4,2)=((Prop(i,1)*Prop(i,2))/(Comprim(i)**3))*2*(Comprim(i)**2)M1(4,3) = (-(Prop(i,1) *Prop(i,2))/(Comprim(i) **3)) *6*Comprim(i)
M1(4,4)=((Prop(i,1)*Prop(i,2))/(Comprim(i)**3))*4*(Comprim(i)**2)
```

```
Noi=Conex(i,1)
Nof=Conex(i,2)
```

```
 !Primeira linha
MR((2*Noi) -1,(2*Noi) -1)=MR((2*Noi) -1,(2*Noi) -1)+M1(1,1)MR((2*Noi)-1, (2*Noi))=MR((2*Noi)-1, (2*Noi))+M1(1,2)
MR((2*Noi) -1,(2*Nof) -1)=MR((2*Noi) -1,(2*Nof) -1)+M1(1,3)MR((2*Noi)-1,(2*Nof))=MR((2*Noi)-1,(2*Nof))+M1(1,4) !Segunda linha
MR((2*Noi),(2*Noi)-1)=MR((2*Noi),(2*Noi)-1)+M1(2,1) MR((2*Noi),(2*Noi))=MR((2*Noi),(2*Noi))+M1(2,2)
MR((2*Noi),(2*Nof) -1)=MR((2*Noi),(2*Nof) -1)+M1(2,3)
 MR((2*Noi),(2*Nof))=MR((2*Noi),(2*Nof))+M1(2,4)
 !Terceira linha
MR((2*Nof) -1,(2*Noi) -1)=MR((2*Nof) -1,(2*Noi) -1)+M1(3,1)
 MR((2*Nof)-1,(2*Noi))=MR((2*Nof)-1,(2*Noi))+M1(3,2)
MR((2*Nof)-1,(2*Nof)-1)=MR((2*Nof)-1, (2*Nof)-1)+M1(3,3)MR((2*Nof) -1,(2*Nof))=MR((2*Nof) -1,(2*Nof))+M1(3,4)
 !Quarta linha
MR((2*Nof),(2*Noi)-1)=MR((2*Nof),(2*Noi)-1)+M1(4,1)
 MR((2*Nof),(2*Noi))=MR((2*Nof),(2*Noi))+M1(4,2)
 MR((2*Nof),(2*Nof)-1)=MR((2*Nof),(2*Nof)-1)+M1(4,3)
MR((2*Nof),(2*Nof))=MR((2*Nof),(2*Nof))+M1(4,4)
```
#### **End Do**

**End Subroutine**

```
Subroutine Vetor cargas
Use Declaracao_de_variaveis
Allocate(Vetor_esf_c(2*NumNo))
Vetor esf c=0.0\overline{\mathbf{Do}} i=\overline{1}, NumNo
      Do j=1,NumCar
          If (Carea(j,1)=i) then
               Vetor esf c((2 * i) - 1) = Carga(j,2)Vetor esf c(2*<i>i</i>) = Carga(j,3) End if
      End Do
End Do
Allocate(Vetor esf f d(NumNo))
Vetor esf f d=0.0\overline{Do} i=\overline{1}, NumNo
      Do j=1,NumEl
```

```
Noi=Conex(j,1) Nof=Conex(j,2)
          if (Noi==i) then
vetor esf f_d(Noi) = ((7*Comprim(j)*Prop(j,3))/20) + ((3*Comprim(j)*Prop(j,4))/20)+Vetor esf f d(i)
          End if
          if (Nof==i) then
vetor esf f_d(Nof) = ((3*Comprim(j)*Prop(j,3))/20) + ((7*Comprim(j)*Prop(j,4))/20) +Vetor esf f d(i)
          End if
     End do
End do 
Allocate(Vetor_mz_d(NumNo))
Vetor mz d=0.0
Do i=1,NumNo
     Do j=1,NumEl
         Noi=Conex(j,1)Nof=Conex(1,2) if (Noi==i) then
vetor mz d(Noi) = ((\text{Comprim}(j)**2)*Prop(j,3))/20) + ((\text{Comprim}(j)**2)*Prop(j,4))))/30)+Vetor mz d(i) End if
          if (Nof==i) then
              vetor mz d(Nof) = ((-(Comprim(j) * *2) * Prop(j,3)) / 30) + ((-(Comprim(j) **2)*Prop(j,4))/20)+Vetor mz d(i)
          End if
     End do
End do
Allocate(Vetor esf d(2*NumNo))
Vetor esf d=0.0\overline{Do} i=\overline{1}, NumNo
    Vetor esf d(2+i-1)=Vetor esf f d(i)Vetor\overline{esf}d(2^*i)=Vetor mzd(i)End do
Allocate(Vetor_esf_d2(4*NumEl))
Vetor esf d2=0.0\overline{Do} i=1, NumEl
    Vetor esf d2(4*i-3) = ((7 * \text{Comprim}(i) * \text{Prop}(i, 3)) / 20) + ((3 * \text{Comprim}(i) * \text{Prop}(i, 4)) / 20)Vetor esf d2(4*i-2) = ((\text{Commonim}(i) **2)*Prop(i, 3))/20) + ((\text{Commonim}(i)**2)*Prop(i, 4))/30)
    Vetor esf d2(4*i-1)=((3*Comprim(i)*Prop(i,3))/20)+((7*Comprim(i)*Prop(i,4))/20)
    Vetor esf d2(4* i) = ((-(\text{Comprim}(i)**2)*Prop(i,3)))/30)+((-(Comprim(\overline{i})**\overline{2})*Prop(i,4)/20)End do
Allocate(Vetor esf(2*NumNo))
Vetor_esf=0.0
Vetor esf=Vetor esf c+Vetor esf d
```

```
End Subroutine
```

```
Subroutine Condicoes de Contorno
Use Declaracao de variaveis
Allocate (MR1(2*NumNo,2*NumNo))
MR1=MR
Do i=1, NumAp
    NO=Apoio(i,1)
   If (Apoio(i,2) == 1) then
        Do j=1,2*NumNo
          MR1((2*NO)-1, j=0.0MR1(j, (2*NO) - 1) = 0.0 End Do
       MR1((2*NO)-1, (2*NO)-1)=1.0Vetor esf((2*NO)-1)=0.0 End If
   If (Apoio(i, 3) == 1) then
       Do j=1, 2 * NumNoMR1((2*NO), j)=0.0MR1(j, (2*NO))=0.0 End Do
       MR1((2*NO), (2*NO))=1.0
       Vetorest(2*NO)=0.0 End If
End Do
End Subroutine
Subroutine Resolucao Sistema(A,X,B,n)
!Subrotina para Resolu‡ao de Sistemas lineares de equa‡oes (AX=B)
!M, todo de elimina‡ao Gauss com pivoteamento parcial
!Altera somente o parametro X. Os demais permanecem iguais!
Integer :: n
Real(8), dimension(n,n) :: A
Real(8), dimension(n) :: X,B
Real(8), dimension(n,n+1) :: Triang
Real(8), dimension(n,n) :: Pivo
Real(8) :: Max
Real(8) :: Aux
Real(8) :: Soma
Integer :: linha
!Modificando a matriz A
Do ii = 1, nDo j j = 1, n Triang(ii,jj)=A(ii,jj)
End do
End do
Do ii = 1, nTriang(ii,n+1) =B(ii)
End do
! Construção do sistema equivalente triangular superior
Do kk = 1, (n-1)
```

```
Max=0.0Do ii = kk, n If (DAbs(A(ii,kk))>DAbs(Max)) then
   Max=A(ii,kk)
   linha=ii
  End if
 End do
 If (Max==0) then
  Write(*,*) 'Matriz não inversível'
  Stop
End if
Do j j = k k, n+1 Aux=Triang(linha,jj)
 Triang(linha,ij) = Triang(kk,ij)Triang(kk, jj) = AuxEnd do
Do ii = (kk+1), n
 Pivo(ii,kk)=Triang(ii,kk)/Triang(kk,kk)
 Do j j = kk, (n+1)Triang(ii,jj)=Triang(ii,jj)-Pivo(ii,kk)*Triang(kk,jj)
  End do
End do
End do
! Solução do sistema triangular superior
X(n) = (Triang(n, n+1) / Triang(n, n))Do ii = (n-1), 1, -1
Soma=0
Do j j = (i i + 1), n
 Soma=Soma+Triang(ii,jj)*X(jj)
End do
X(ii)=(Triang(ii,n+1)-Soma)/Triang(ii,ii)
End do
```
### **Return End subroutine**

Subroutine Reacoes de Apoio

**Use** Declaracao\_de\_Variaveis

**Allocate** (Reacoes\_de\_AP(2\*NumNO)) Reacoes de AP=0.0 Reacoes<sup>de\_</sup>AP= (Matmul(MR, Desloc Nod)-Vetor esf d)

### **End subroutine**

```
Subroutine Esforcos_Internos
```
**Use** Declaracao de variaveis

**Allocate** (Esf\_Int(4\*NumEl)) Esf Int=0.0

**Allocate** (Desloc\_Elem(4))

Desloc\_Elem=0.0

```
Do i=1,NumEl
```
'

```
 !Primeira linha
   ME(1,1) = ((Prop(i,1)*Prop(i,2)) / (Comprim(i)*3)) *12ME(1,2) = ((Prop(i,1)*Prop(i,2)) / (Comprim(i)**3)) * 6 * comprim(i)ME(1,3)=(- (Prop(i,1)*Prop(i,2)) / (Comprim(i)*3)) *12ME(1, 4) = ((Prop(i, 1) * Prop(i, 2)) / (Comprim(i) * *3)) * 6 * Comprim(i) !Segunda linha
   ME(2,1) = ((Prop(i,1)*Prop(i,2))/(Comprim(i)**3))*6*Comprim(i)ME(2,2)=((Prop(i,1)*Prop(i,2))/(Comprim(i)**3))*4*(Comprim(i)**2)
   ME(2,3)=(- (Prop(i,1)*Prop(i,2)) / (Comprim(i)**3)) *6 * comprim(i)ME(2,4)=((Proof(i,1)*Prop(i,2))/(Comprim(i)*3)) *2*(Comprim(i) **2)
    !Terceira linha
   ME(3,1) = (- (Prop(i,1) * Prop(i,2))/(Comprim(i) * * 3)) * 12
   ME(3, 2) = (-(Prop(i, 1) *Prop(i, 2))/(Comprim(i)**3))*6*Comprim(i)
   ME(3,3) = ((Prop(i,1)*Prop(i,2)) / (Comprim(i)*3)) *12ME(3,4)=(-(Prop(i,1)*Prop(i,2))/(Comprim(i)**3))*6*Comprim(i)
     !Quarta linha
   ME(4,1)= ((Prop(i,1)*Prop(i,2)) / (Comprim(i)**3)) *6*Comprim(i)ME(4,2) = ((Prop(i,1)*Prop(i,2))/(Comprim(i)**3)) *2*(Comprim(i)**2)
   ME(4,3)= (-(Prop(i, 1)*Prop(i, 2))/(Comprim(i)**3))*6*Comprim(i)
   ME(4,4)=((Proof(i,1)*Prop(i,2))/(Comprim(i)*3)) *4*(Comprim(i) **2)
    Noi=Conex(i,1)
    Nof=Conex(i,2)
    Do j=1, 2 if (j==1) then
            Desloc Elem(2+j-1:2+j)=Desloc Nod(2*Noi-1:2*Noi)
         End if
         if (j==2) then
            Desloc Elem(2 * j - 1:2 * j)=Desloc Nod(2*Nof-1:2*Nof)
         End if
     End Do
    Esf Int(4*i-3:4*i) = (Matmul(ME,Desloc Element)End Do
Esf Int=Esf Int-Vetor esf d2
End Subroutine
Subroutine Saida_de_Dados
Use Declaracao_de_Variaveis
Write(2,*) 
'%%%%%%%%%%%%%%%%%%%%%%%%%%%%%%%%%%%%%%%%%%%%%%%%%%%%%%%%%%%%%%%%%%%%%%%%%%
%%%%%'
Write(2,*) ' '
Write(2, * )'==========================================================================
====='
Write(2,*) ' Deslocamentos e Giros Nodais
```
**Write** $(2, * )$ '========================================================================== =====' **Write**(2,\*) ' NO Des Y Giro Z ' **Write**(2,\*) '==========================================================================  $=$  $=$  $=$  $=$  $<sup>1</sup>$ </sup>  $\mathbf{Do}$   $i=1$ , NumNo **Write** $(2, 1)$  i, Desloc Nod $(2 \times i-1)$ , Desloc Nod $(2 \times i)$  1 **Format**(6X,I3,18X,F13.7,18X,F13.7) **End Do Write**(2,\*) '==========================================================================  $=$  $=$  $=$  $=$  $=$  $<sup>1</sup>$ </sup> **Write**(2,\*) ' ' **Write**(2,\*) ' ' **Write**(2,\*) '==========================================================================  $====='$ **Write**(2,\*) ' Esforcos Internos: Cortante '**Write** $(2, * )$ '==========================================================================  $\frac{1}{2}$ === $\frac{1}{2}$ Write(2,\*) ' Elemento Cortante Cortante ' **Write**(2,\*) ' Inicial Final ' **Write** $(2, * )$ '========================================================================== =====' **Do** i=1,NumEl **Write** $(2, 2)$  i, Esf Int $(4 \times i - 3)$ , Esf Int $(4 \times i - 1)$  2 **Format**(7X,I3,15X,F13.7,18X,F13.7) **End Do Write** $(2, * )$ '==========================================================================  $=$  $=$  $=$  $=$  $=$  $<sup>1</sup>$ </sup> **Write**(2,\*) ' ' **Write**(2,\*) ' ' **Write** $(2, * )$ '==========================================================================  $=$  $=$  $=$  $=$  $<sup>1</sup>$ </sup> **Write**(2,\*) ' Esforcos Internos: Momento '**Write** $(2, * )$ '========================================================================== =====' Write(2,\*) ' Elemento Momento Fletor Momento Fletor ' **Write**(2,\*) ' Inicial Final ' **Write** $(2, * )$ '==========================================================================  $=$  $=$  $=$  $=$  $<sup>1</sup>$ </sup> **Do** i=1,NumEl **Write**(2,3) i,Esf\_Int(4\*i-2),Esf\_Int(4\*i) 3 **Format**(7X,I3,18X,F13.7,16X,F13.7) **End Do**

**Write** $(2, * )$ '==========================================================================  $=$  $=$  $=$  $=$  $<sup>1</sup>$ </sup> **Write**(2,\*) ' ' **Write**(2,\*) ' ' **Write** $(2, * )$ '==========================================================================  $=$  $=$  $=$  $=$  $<sup>1</sup>$ </sup> **Write**(2,\*) ' Reacoes de apoio ' **Write** $(2, * )$ '==========================================================================  $=$  $=$  $=$  $=$  $<sup>1</sup>$ </sup> **Write**(2,\*) ' NO Reacao em Y Momento em Z ' **Write** $(2, * )$ '==========================================================================  $=$  $=$  $=$  $=$  $<sup>1</sup>$ </sup> **Do** i=1,NumAp **Write**(2,4) Apoio(i,1), Reacoes de AP( $2*$ (Apoio(i,1))-1), Reacoes de AP( $2*(Apoio(i,1)))$  4 **Format**(6X,I3,18X,F13.6,18X,F13.6) **End Do Write**(2,\*) '==========================================================================  $=$  $=$  $=$  $=$  $<sup>1</sup>$ </sup> **Write**(2,\*) '%%%%%%%%%%%%%%%%%%%%%%%%%%%%%%%%%%%%%%%%%%%%%%%%%%%%%%%%%%%%%%%%%%%%%%%%%% %%%%%' **Return End Subroutine** Subroutine Fechamento de Arquivos **close**(1) **close**(2) **return End subroutine Program** Calculo\_de\_vigas **Use** Declaracao\_de\_variaveis **Call** Abertura\_de\_Arquivos **Call** Leitura\_de\_dados **Call** Comprimento **Call** Matriz\_de\_Rigidez **Call** Vetor\_Cargas **Call** Condicoes\_de\_Contorno

- Call Resolucao Sistema(MR1, Desloc Nod, Vetor esf, 2\*NumNo)
- **Call** Reacoes\_de\_Apoio
- **Call** Esforcos\_Internos
- **Call** Saida\_de\_Dados

**Call** Fechamento\_de\_Arquivos

**Stop End Program** **APÊNDICE B - ARQUIVO DE ENTRADA EXEMPLO 4 (COMENTADO)**

!Nesta primeira linha entra-se com a quantidade de nós, elementos, apoios e quantidade de nós carregados. A quantidade das outras linhas do arquivo dependerá das quantidades aqui estipuladas.

**Linha 1**: 7 6 4 2

!Da linha 2 até a linha 8 informa-se o número do nó e suas coordenadas em x. Para este exemplo utilizou-se as unidades em metro, contudo o usuário pode definir as unidades desejadas, lembrando que uma vez definida, esta deve ser mantida até o fim do arquivo.

**Linha 2:** 1 0

**Linha 3:** 2 2.25

**Linha 4:** 3 4.5

**Linha 5:** 4 6

**Linha 6:** 5 8

**Linha 7:** 6 12

**Linha 8:** 7 13.5

!Das linhas 9 à 14 informa-se o número do elemento, seu nó inicial e seu nó final.

**Linha 9:** 1 1 2

- **Linha 10:** 2 2 3
- **Linha 11:** 3 3 4
- **Linha 12:** 4 4 5

**Linha 13:** 5 5 6

**Linha 14:** 6 6 7

!Na linha 15 até a linha 18 deve-se informar o nó onde existe apoio, sua restrição ao deslocamento vertical, rotação em torno de z, sendo que 1 representa restrito e 0 livre.

- **Linha 15:** 1 1 1
- **Linha 16:** 3 1 0
- **Linha 17:** 5 1 0
- **Linha 18:** 6 1 0

!As linhas 19 e 20 contem as informações pertinentes dos nós carregados, sendo o número portanto primeiro informado o nó em que ela está aplicada, e intensidade da força em y e/ou o momento aplicado em z. Lembrando que valores negativos significam força para baixo (contrário ao eixo y positivo), e flexão na parte inferior da viga, sendo que quando não à força e momento aplicado, deve-se zerar a parcela inexistente.

**Linha 19:** 4 -8 0

**Linha 20:** 7 -6 0

!Da linha 21 até a linha 24 informa-se o número do elemento, com seu respectivo Módulo de Elasticidade Transversal, Momento de Inércia, assim como o valor do carregamento distribuído, se existir, em cada nó. Em caso de inexistência de carregamento distribuído, adotar 0.

- **Linha 21:** 1 30000000 0.0003375 -2 -2
- **Linha 22:** 2 30000000 0.0003375 -2 -2

**Linha 23:** 3 30000000 0.0003375 0 0

**Linha 24:** 4 30000000 0.0003375 0 0

**Linha 24:** 5 30000000 0.0003375 0 0

**Linha 24:** 6 30000000 0.0003375 0 0

**Linha 24:** 7 30000000 0.0003375 0 0